# Technologie informacyjne

Politechnika Białostocka - Wydział Elektryczny semestr I, studia niestacjonarne I stopniaRok akademicki 2018/2019

Pracownia nr 1

dr inż. Jarosław Forenc

#### Dane podstawowe

- × dr inż. Jarosław Forenc
- **Contract Contract Contract**  Politechnika Białostocka, Wydział Elektryczny, Katedra Elektrotechniki Teoretycznej i Metrologiiul. Wiejska 45D, 15-351 BiałystokWE-204
- a a shekara e-mail: j.forenc@pb.edu.pl tel. (0-85) 746-93-97
- $\mathcal{L}_{\text{max}}$  http://jforenc.prv.pl
	- $\Box$ Dydaktyka - dodatkowe materiały do pracowni
- **Contract**  Konsultacje
	- $\Box$ wtorek, godz. 10:00-13:30, WE-204
	- $\Box$ środa, godz. 09:15-10:00, WE-204
	- $\Box$ piątek, godz. 10:00-12:00, WE-204
	- $\Box$ sobota, godz. 13:30-15:00, WE-204 (zaoczne)

#### Program przedmiotu

- 1. Zajęcia organizacyjne. BHP na stanowisku pracy z komputerem. Licencje oprogramowania. Prawo autorskie i regulacje prawne dotyczące ochrony danych osobowych. Pozycyjne systemy liczbowe. Konwersje pomiędzy systemami liczbowymi. Jednostki informacji. Kodowanie znaków i liczb. Reprezentacja wartości liczbowych w systemach komputerowych.
- 2. Sprawdzian nr 1. Przetwarzanie tekstów. Reguły wprowadzania tekstu. Formatowanie znaków i akapitów. Zastosowanie tabulatorów. Tabele. Wstawienie grafiki do dokumentu.
- 3. Przetwarzanie tekstów. Wzory. Formatowanie strony. Formatowanie nagłówka i stopki. Tworzenie dokumentu w oparciu o style. Automatyczne numerowanie rysunków i tabel. Generowanie spisu treści, rysunków i tabel.

#### Program przedmiotu

- 4. Sprawdzian nr 2. Arkusze kalkulacyjne. Wprowadzanie danych do arkusza. Formatowanie arkusza. Proste wzory obliczeniowe. Formuły. Adresowanie względne, bezwzględne i mieszane.
- 5. Arkusze kalkulacyjne. Operacje na macierzach i liczbach zespolonych. Funkcje logiczne. Wykresy.
- 6. Sprawdzian nr 3. Grafika menedżerska i prezentacyjna. Podstawy tworzenia prezentacji multimedialnych. Rysunki, wykresy, autokształty i pola tekstowe na slajdach. Zasady poprawnie zbudowanej prezentacji.
- 7. Matlab. Wprowadzanie poleceń, zmiennych i liczb. Operatory i wyrażenia arytmetyczne. Wprowadzanie i generowanie macierzy.

#### Program przedmiotu

- 8. Matlab. Operacje macierzowe i tablicowe. Rozwiązywanie układów równań. Wielomiany. Grafika dwu- i trójwymiarowa.
- 9. Sprawdzian nr 4. Grafika menedżerska i prezentacyjna. Przygotowanie własnej prezentacji.
- 10. Grafika menedżerska i prezentacyjna. Przedstawienie prezentacji. Zaliczenie zajęć.

#### **Literatura**

- 1.S. Gryś: "Arytmetyka komputerów w praktyce". PWN, W-wa, 2007.
- 2.G. Coldwin: "Zrozumieć programowanie". PWN, Warszawa, 2015.
- 3. R. Kawa, J. Lembas: "Wykłady z informatyki. Wstęp do informatyki". PWN, Warszawa, 2017
- 4. A. Żarowska, W. Węglarz: "ECDL na skróty". PWN, Warszawa, 2011.
- 5. M. Dziewoński: "OpenOffice 3.x PL. Oficjalny podręcznik". Helion, Gliwice, 2009
- 6.https://wiki.openoffice.org/wiki/Documentation/OOo3 User Guides/ OOo3.3 User Guide Chapters - OpenOffice.org 3.3 User Guides
- 7. A. Wolański: "Edycja tekstów Praktyczny poradnik". PWN, Warszawa, 2017.

#### **Literatura**

- 8.A. Dudziak, A. Żejmo: "Redagowanie prac dyplomowych: wskazówki metodyczne dla studentów". Difin, Warszawa, 2008.
- 9. M. Stachurski, W. Treichel: "Matlab dla studentów. Ćwiczenia,<br>zadania rozwiazania" Witkom Warszawa 2009 zadania, rozwiązania". Witkom, Warszawa, 2009.
- 10. R. Pratap: "MATLAB dla naukowców i inżynierów. Wydanie 2". PWN, Warszawa, 2015.
- 11. P. Lenar: "Sekrety skutecznych prezentacji multimedialnych. Wydanie II rozszerzone". Helion, Gliwice, 2011.

#### Zaliczenie

- × Ogólne warunki zaliczenia przedmiotu:
	- $\Box$ obecność na zajęciach
	- $\Box$ zaliczenie w trakcie zajęć zadań przedstawionych przez prowadzącego
	- $\Box$  zaliczenie przygotowanych samodzielnie prac, których tematykę określa prowadzący
	- $\Box$ zaliczenie sprawdzianów

Podstawę do zaliczenia przedmiotu (uzyskanie punktów ECTS) stanowi stwierdzenie, że <u>każdy</u> z założonych efektów kształcenia został osiągnięty w co najmniej minimalnym akceptowalnym stopniu.

#### Efekty kształcenia

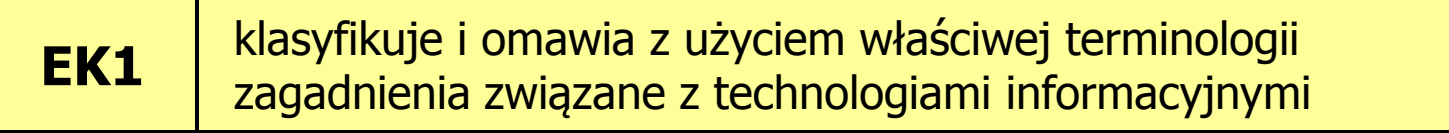

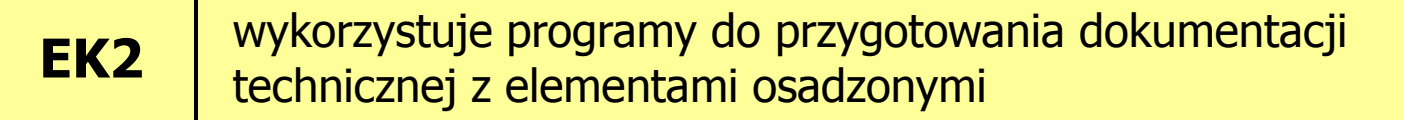

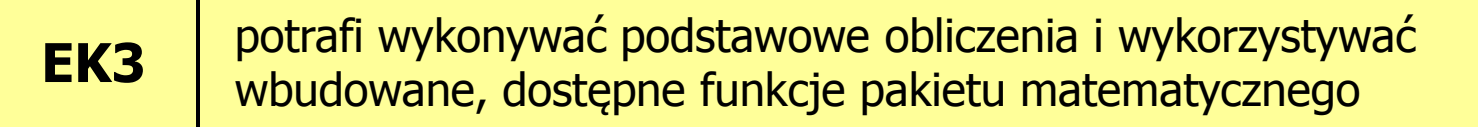

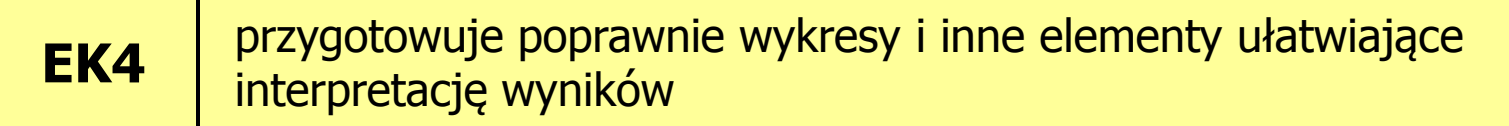

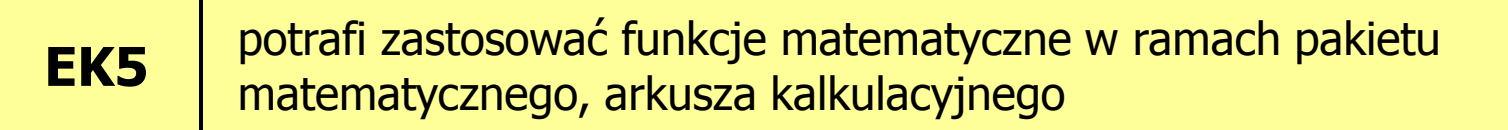

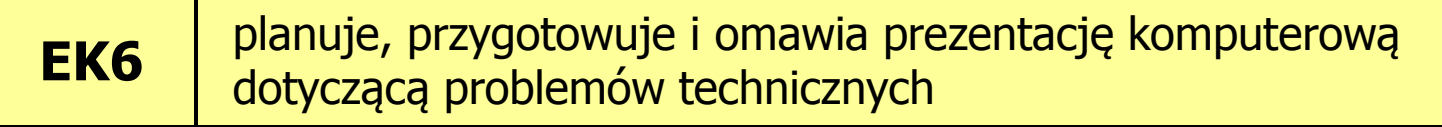

### Efekty kształcenia (EK1)

**The Second** Student, który zaliczył przedmiot:

> klasyfikuje i omawia z użyciem właściwej terminologii zagadnienia związane z technologiami informacyjnymi

- $\mathcal{L}(\mathcal{L})$  Student, który zalicza na ocenę dostateczny (3) powinien:
	- $\Box$  znać podstawowe i pochodne jednostki informacji i potrafić dokonywać ich przeliczeń
	- $\Box$  znać zasady kodowania informacji alfanumerycznych i liczbowych (w tym zmiennoprzecinkowych)
	- $\Box$  znać czynniki wpływające na prawidłową i bezpieczną pracę z komputerem

### Efekty kształcenia (EK1)

- **COL**  Student, który zalicza na ocenę dobry (4) powinien (oprócz wymagań na ocenę 3):
	- $\Box$  umieć przeliczać wartości całkowite na różne stałopozycyjne kody liczbowe
	- $\Box$ znać podział kodów i opisać ich cechy
	- $\Box$  znać podstawowe regulacje prawne związane z technologiami komputerowymi
- **The Contract State**  Student, który zalicza na ocenę bardzo dobry (5) powinien (oprócz wymagań na ocenę 4):
	- $\Box$  identyfikować i umieć wyjaśnić przyczyny podstawowych błędów w obliczeniach zmiennoprzecinkowych
	- $\Box$  znać sposób przechowywania wartości specjalnych oraz sygnalizacji błędów w zapisie zmiennoprzecinkowym

### Efekty kształcenia (EK2)

**The Second** Student, który zaliczył przedmiot:

> wykorzystuje programy do przygotowania dokumentacjitechnicznej z elementami osadzonymi

- $\mathcal{L}^{\text{max}}$  Student, który zalicza na ocenę dostateczny (3) powinien:
	- $\Box$  poprawnie wykonać formatowanie tekstu technicznego z użyciem standardowego edytora WYSIWYG
	- $\Box$ znać i stosować reguły redakcji tekstów technicznych
	- $\Box$ umieć edytować wzory za pomocą wbudowanych aplikacji
	- $\Box$ umieć tworzyć, edytować i formatować tabele z danymi

### Efekty kształcenia (EK2)

- **COL**  Student, który zalicza na ocenę dobry (4) powinien (oprócz wymagań na ocenę 3):
	- $\Box$ wykonywać automatyczną numerację rozdziałów, rysunków, tabel
	- $\Box$  umieć osadzać i formatować w ramach dokumentów tekstowych elementy z innych aplikacji
	- $\Box$  umieć formatować nagłówki i stopki z uwzględnieniem podziału dokumentu
- **The Contract State**  Student, który zalicza na ocenę bardzo dobry (5) powinien (oprócz wymagań na ocenę 4):
	- $\Box$ umieć opracować i stosować własny styl akapitu
	- $\Box$  wykonywać automatycznie spisy treści, rysunków i tabel oraz dokonywać ich formatowania

### Efekty kształcenia (EK3)

**The Second** Student, który zaliczył przedmiot:

potrafi wykonywać podstawowe obliczenia i wykorzystywać wbudowane, dostępne funkcje pakietu matematycznego

- $\mathcal{L}^{\text{max}}$  Student, który zalicza na ocenę dostateczny (3) powinien:
	- $\Box$  znać i umieć stosować metody i funkcje do wprowadzenia liczb rzeczywistych, zespolonych, wektorów i macierzy
	- $\Box$  wykonywać obliczenia arytmetyczne stosując odpowiednie operatory i funkcje
	- $\Box$ rozwiązywać proste układy równań
	- $\Box$  wykonać wykres dwuwymiarowy dowolnej funkcji oraz sformatować sposób rysowania linii

#### Efekty kształcenia (EK3)

- **Contract**  Student, który zalicza na ocenę dobry (4) powinien (oprócz wymagań na ocenę 3):
	- $\Box$  znać różnice pomiędzy operacjami macierzowymi i tablicowymi oraz umiejętnie stosować te operacje
	- $\Box$ wykonać wykres funkcji trójwymiarowej
- $\mathcal{L}(\mathcal{L})$  Student, który zalicza na ocenę bardzo dobry (5) powinien (oprócz wymagań na ocenę 4):
	- $\Box$ pisać własne skrypty

### Efekty kształcenia (EK4)

**The Second** Student, który zaliczył przedmiot:

> przygotowuje poprawnie wykresy i inne elementy ułatwiające interpretację wyników

- $\mathbf{r}$  Student, który zalicza na ocenę dostateczny (3) powinien:
	- $\Box$ umieć opracować poprawne wykresy na podstawie danych
- $\mathcal{L}_{\mathcal{A}}$  Student, który zalicza na ocenę dobry (4) powinien (oprócz wymagań na ocenę 3):
	- $\Box$  umieć opracować poprawne wykresy na podstawie importowanych danych

#### Efekty kształcenia (EK4)

- **Contract**  Student, który zalicza na ocenę bardzo dobry (5) powinien (oprócz wymagań na ocenę 4):
	- $\Box$  umieć opracować kilka serii danych i umieszczać je na jednym wykresie przy uwzględnieniu jego czytelności oraz niezbędnych podpisów i oznaczeń
	- $\Box$  umieć poprawnie wykorzystywać linię trendu oraz interpretować przebieg wykresu

### Efekty kształcenia (EK5)

**Contract** Student, który zaliczył przedmiot:

> potrafi zastosować funkcje matematyczne w ramach pakietu matematycznego, arkusza kalkulacyjnego

- $\mathcal{L}_{\mathcal{A}}$  Student, który zalicza na ocenę dostateczny (3) powinien:
	- $\Box$ wprowadzać i formatować dane w arkuszu
	- $\Box$  posiadać umiejętność tworzenia formuł z uwzględnieniem standardowych funkcji matematycznych
	- $\Box$  tworzyć konstrukcję arkusza z uwzględnieniem adresowania względnego, bezwzględnego i mieszanego

### Efekty kształcenia (EK5)

- **COL**  Student, który zalicza na ocenę dobry (4) powinien (oprócz wymagań na ocenę 3):
	- $\Box$  posiadać umiejętność tworzenia formuł z uwzględnieniem standardowych funkcji logicznych i statystycznych
	- $\Box$ dokonywać automatycznego transferu danych z plików tekstowych
	- $\Box$  znać i stosować podstawowe funkcje dotyczące działań na liczbach zespolonych w ramach arkusza kalkulacyjnego
- m. Student, który zalicza na ocenę bardzo dobry (5) powinien (oprócz wymagań na ocenę 4):
	- $\Box$  znać podstawowe funkcje macierzowe oraz poprawnie je stosować w ramach arkusza kalkulacyjnego
	- $\Box$ rozwiązywać układ równań z wieloma niewiadomymi
	- $\Box$ umieć tworzyć formuły z użyciem danych z różnych arkuszy

### Efekty kształcenia (EK6)

**The Second** Student, który zaliczył przedmiot:

> planuje, przygotowuje i omawia prezentację komputerową dotyczącą problemów technicznych

- $\mathcal{L}_{\mathcal{A}}$  Student, który zalicza na ocenę dostateczny (3) powinien:
	- $\Box$ znać i umieć stosować zasady tworzenia prezentacji multimedialnych
	- $\Box$  opracować i przedstawić krótką prezentację multimedialną dotyczącą zagadnień technicznych
	- $\Box$  umieć osadzać i formatować elementy z edytora (m.in. tabele, wzory, rysunki)

### Efekty kształcenia (EK6)

- **Contract**  Student, który zalicza na ocenę dobry (4) powinien (oprócz wymagań na ocenę 3):
	- $\Box$  umieć zaplanować i formatować prezentację zgodnie z zasadami poprawności i skuteczności prezentacji
	- $\Box$ umieć stosować w sposób przemyślany elementy animacji
- $\mathcal{L}(\mathcal{L})$  Student, który zalicza na ocenę bardzo dobry (5) powinien (oprócz wymagań na ocenę 4):
	- $\Box$  umieć osadzać i wykorzystywać elementy umożliwiające sterowanie prezentacją (linki, elementy do obsługi zdarzeń)
	- $\Box$ umieć modyfikować szablony oraz wbudowane wzorce slajdó w

#### Zaliczenie

Zjazd nr 10

 $\mathbf{r}$ 

 $\mathcal{L}_{\text{max}}$ 

 $\mathbf{r}$ 

**The Second** 

- $\mathcal{L}^{\mathcal{A}}$ Zjazd nr 2 - sprawdzian nr 1 - zajęcia nr 1 (ocena)<br>Zjazd nr 4 - sprawdzian nr 2 - przetwarzanie tekstó
	- Zjazd nr 4 sprawdzian nr 2 przetwarzanie tekstów (ocena)<br>Zjazd nr 6 sprawdzian nr 3 arkusze kalkulacyjne (ocena x 2
	- Zjazd nr 6 sprawdzian nr 3 arkusze kalkulacyjne (ocena x 2)<br>Zjazd nr 9 sprawdzian nr 4 program Matlab (ocena)
		- sprawdzian nr 4 program Matlab (ocena)
		- przedstawienie prezentacji (ocena)
- **The Contract of the Contract of the Contract of the Contract of the Contract of the Contract of the Contract o** Za każdy sprawdzian można otrzymać od 0 do 100 pkt.
- $\mathcal{L}_{\mathcal{A}}$ Na podstawie otrzymanych punktów wystawiana jest ocena:

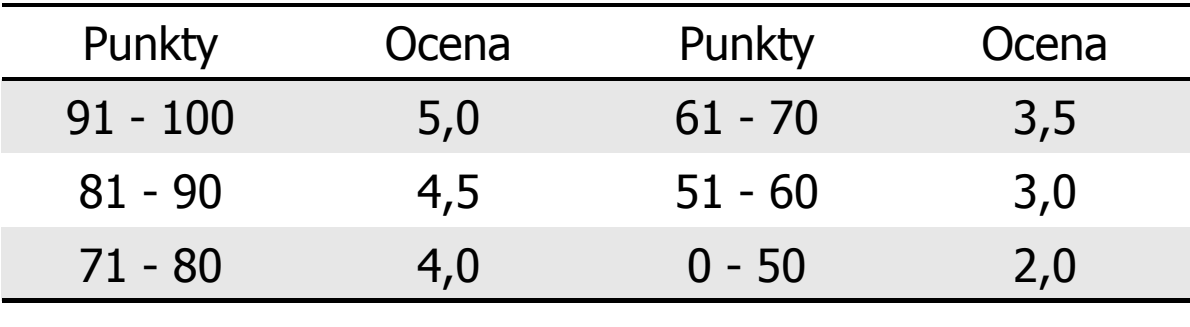

#### Zaliczenie

- $\mathcal{L}^{\text{max}}$  Ocena końcowa jest wystawiana na podstawie średniej arytmetycznej otrzymanych ocen
- $\mathcal{L}_{\mathcal{A}}$ Sposób wyznaczania oceny końcowej:

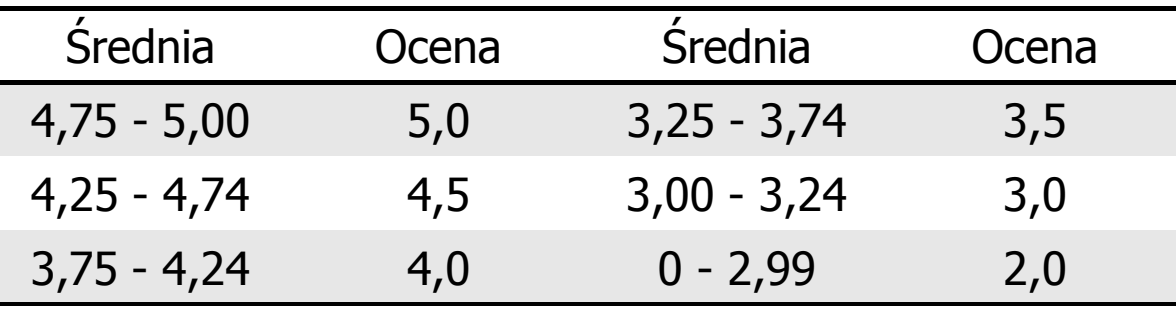

# Wymagania BHP (1/2)

W trakcie zajęć laboratoryjnych należy przestrzegać następujących zasad:

- 1. Sprawdzić, czy urządzenia dostępne na stanowisku laboratoryjnym są w stanie kompletnym, nie wskazującym na fizyczne uszkodzenie.
- 2. Jeżeli istnieje taka możliwość, należy dostosować warunki stanowiska do własnych potrzeb, ze względu na ergonomię. Monitor komputera ustawić w sposób zapewniający stałą i wygodną obserwację dla wszystkich członków zespołu.
- 3.Sprawdzić prawidłowość połączeń urządzeń.
- 4.Załączenie komputera może nastąpić po wyrażeniu zgody przez prowadzącego.
- 5. W trakcie pracy z komputerem zabronione jest spożywanie posiłków i picie napojów.
- 6. W przypadku zakończenia pracy należy zakończyć sesję przez wydanie polecenia wylogowania. Zamknięcie systemu operacyjnego może się odbywać tylko na wyraźne polecenie prowadzącego.

# Wymagania BHP (2/2)

- 7. Zabronione jest dokonywanie jakichkolwiek przełączeń oraz wymiana elementów składowych stanowiska.
- 8. Zabroniona jest zmiana konfiguracji komputera, w tym systemu operacyjnego i programów użytkowych, która nie wynika z programu zajęć i nie jest wykonywana w porozumieniu z prowadzącym zajęcia.
- 9. W przypadku zaniku napięcia zasilającego należy niezwłocznie wyłączyć wszystkie urządzenia.
- 10. Stwierdzone wszelkie braki w wyposażeniu stanowiska oraz nieprawidłowości w funkcjonowaniu sprzętu należy przekazywać prowadzącemu zajęcia.
- 11. Zabrania się samodzielnego włączania, manipulowania i korzystania z urządzeń nie należących do danego ćwiczenia.
- 12. W przypadku wystąpienia porażenia prądem elektrycznym należy niezwłocznie wyłączyć zasilanie stanowiska. Przed odłączeniem napięcia nie dotykać porażonego.

#### Pracownia nr 1

- **COL** Bezpieczeństwo i higiena pracy przy komputerze
- **The Contract of the Contract of the Contract of the Contract of the Contract of the Contract of the Contract o** Licencje oprogramowania
- **The Second** Prawo autorskie
- $\mathbf{r}$ Ochrona danych osobowych
- $\mathbf{r}$ Pozycyjne systemy liczbowe
- $\mathcal{L}_{\text{max}}$ Jednostki informacji: bit, bajt
- **The Second**  Kodowanie
	- $\Box$ znaków: ASCII, ISO 8859, Unicode
	- $\Box$ liczb: NKB (BCN), U2, BCD
- $\mathcal{L}_{\mathcal{A}}$  Liczby zmiennoprzecinkowe
	- $\Box$ standard IEEE 754

### Bezpieczeństwo i higiena pracy przy komputerze

- **The Second**  Praca przy komputerze powoduje następujące dolegliwości:
	- $\Box$ bóle szyi i kręgosłupa
	- $\Box$ bóle głowy
	- $\Box$ zmęczenie i łzawienie oczu
	- $\Box$ skurcze mięśni nóg
	- $\Box$  mrowienie, drętwienie, niedowład kończyn
	- $\Box$ łokieć tenisisty
	- $\Box$  zespół cieśni nadgarstka (spowodowany uciskiemnerwu pośrodkowegow kanale nadgarstka)
	- $\Box$  syndrom Sicca (suchego oka)

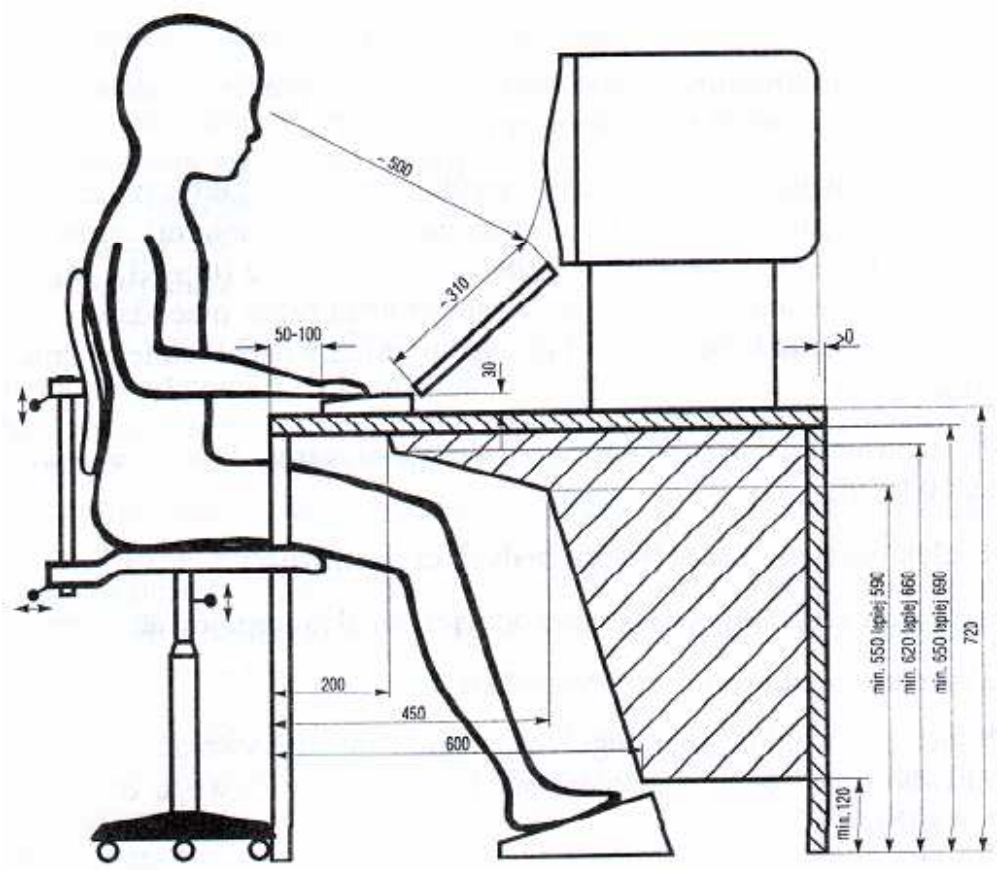

Prawidłowo zorganizowane stanowisko do pracy z komputerem

### Bezpieczeństwo i higiena pracy przy komputerze

- **Contract**  Czynniki wpływające na prawidłową i bezpieczną pracę z komputerem:
	- $\Box$  odpowiednie meble z krzesłem o regulowanej wysokości oraz kącie nachylenia oparcia; stosownie duży blat, pozwalający zachować właściwą odległość monitora od oczu (40-75 cm)
	- $\Box$  odpowiednie oświetlenie, dające niezbyt duży różnice jasności ekranu monitora i pomieszczenia oraz eliminujące odbicia
	- $\Box$ ustawienie komputera z wygodnym dostępem do klawiatury i myszy
	- $\Box$ ustawienie monitora tyłem do ściany i tyłem do światła dziennego
	- $\Box$  odpowiedni mikroklimat: temperatura 21-22 stopnie Celsjusza, wilgotność powietrza 50-60%, lekki ruch powietrza
	- $\Box$  dokonywanie przerw w trakcie pracy przy komputerze oraz ćwiczeń relaksacyjnych
	- $\Box$ regularne czyszczenie ekranu i klawiatury

#### Licencje oprogramowania

- $\mathcal{L}^{\text{max}}$  Licencja na oprogramowanie - umowa na korzystanie z utworu jakim jest aplikacja komputerowa, zawierana pomiędzy podmiotem, któremu przysługują majątkowe prawa autorskie do utworu, a osobą, która zamierza z danej aplikacji korzystać
- $\mathcal{L}_{\mathcal{A}}$  Co zawiera licencja?
	- $\Box$  sposób wykorzystania oprogramowania czyli tzw. pola eksploatacji (komercyjne, prywatne)
	- $\Box$  ograniczenie co do liczby komputerów, na których można zainstalować oprogramowanie
	- $\Box$  klauzulę o wyłączonej odpowiedzialności producenta z tytułu używania oprogramowania przez licencjobiorcę (producent nie odpowiada za skutki błędów w programach)

### Ważniejsze typy licencji oprogramowania

- $\mathcal{L}_{\text{max}}$  OEM (Original Equipment Manufacturer)
	- $\Box$  oprogramowanie sprzedawane razem ze sprzętem komputerowym, na którym jest zainstalowane
	- $\Box$ nie może być przeniesione na inny komputer ani odsprzedane
	- $\Box$ po wymianie części w komputerze licencja może być unieważniona

#### $\mathbf{r}$ Freeware

- $\Box$  umożliwia bezpłatne korzystanie z oprogramowania bez ujawnienia kodu źródłowego
- $\Box$  osoby trzecie nie mogą czerpać korzyści finansowych z jego dystrybucji
- $\Box$ może być objęte prawami autorskimi lub nie

### Ważniejsze typy licencji oprogramowania

#### $\mathcal{L}^{\mathcal{L}}$ Shareware

- $\Box$ oprogramowanie rozpowszechniane bez opłat, ale z ograniczeniami
- $\Box$  po okresie próbnym (określony czas lub liczba uruchomień) mającym zachęcić do jego nabycia należy wykupić pełną licencję na program lub usunąć go
- $\Box$  czasami w okresie próbnym pewne funkcje programu są zablokowane i stają się dostępne dopiero po wykupieniu licencji

#### $\mathcal{L}^{\text{max}}$ Trial

 $\Box$  w pełni funkcjonalne oprogramowanie, którego działa przez z góry określony czas (najczęściej od 7 do 30 dni)

### Ważniejsze typy licencji oprogramowania

- $\mathbf{r}$  GNU General Public Licence
	- $\Box$  oprogramowanie bezpłatne, które można uruchamiać w dowolnych celach, analizować jak działa i dostosowywać do swoich potrzeb, udoskonalać i publicznie rozpowszechniać udoskonaloną wersję

#### $\mathcal{L}_{\text{max}}$ Donationware

 $\Box$  oprogramowanie, z którego można bezpłatnie korzystać, modyfikować je, kopiować i dystrybuować pod warunkiem, że zapłaci się autorowi symboliczną kwotę

#### $\mathcal{L}_{\mathcal{A}}$ Adware

- $\Box$  oprogramowanie rozpowszechniane za darmo, ale zawierające funkcje wyświetlającą reklamy (zazwyczaj banery)
- $\Box$  wydawca oprogramowania zarabia na tych reklamach, zwykle jest też możliwość nabycia wersji programu bez reklam za opłatą

# Oprogramowanie Microsoft Imagine

- **Contract**  Studenci Wydziału Elektrycznego PB mają dostęp do oprogramowania na licencji Microsoft Imagine
	- $\Box$ Operating Systems, Developer Tools
	- $\Box$ Servers, Applications, Training
- $\mathcal{L}_{\mathcal{A}}$  Wcześniejsze nazwy:
	- $\Box$ MSDN AA (MSDN Academic Alliance)
	- $\Box$ Microsoft DreamSpark
- ш Informacje: https://we.pb.edu.pl/studenci/ict-i-oprogramowanie/
- **The Contract of the Contract of the Contract of the Contract of the Contract of the Contract of the Contract o**  Klucze do instalacji oprogramowania oraz obrazy nośników można uzyskać w systemie ELMS
- $\mathcal{L}^{\mathcal{L}}$  Aby skorzystać z systemu ELMS należy zgłosić się do pokoju WE-104 z ważną legitymacją studencką w celu podpisania zgody na warunki licencji

#### Prawo autorskie

- $\mathcal{L}^{\text{max}}$  Prawo autorskie - w Polsce terminem tym określa się zarówno ogół praw przysługujących autorowi dzieła, jak i szczególną ich część - przepisy upoważniające autora do decydowania o użytkowaniu dzieła i czerpaniu z niego korzyści
- $\mathcal{L}^{\mathcal{L}}$  Prawo autorskie określa Ustawa z dnia 4 lutego 1994 r. o prawie autorskim i prawach pokrewnych (Dz.U. 1994 nr 24 poz. 83), znowelizowana w 1999 roku
- $\mathcal{L}_{\mathcal{A}}$  Przedmiotem prawa autorskiego jest każdy przejaw działalności twórczej o indywidualnym charakterze, ustalony w jakiejkolwiek postaci, niezależnie od wartości, przeznaczenia i sposobu wyrażenia
- **Contract**  Ustawa wyróżnia:
	- autorskie prawa osobiste
	- $\Box$ autorskie prawa majątkowe (ang. copyright)

#### Autorskie prawa osobiste

- × Obejmują prawo autora do wiązania z dziełem jego nazwiska
- **Contract** Nigdy nie wygasają, nie można się ich zrzec i przenieść na inną osobę
- $\mathbf{r}$  Wyrażają się w prawie do:
	- $\Box$ autorstwa utworu
	- $\Box$  oznaczenia utworu swoim nazwiskiem lub pseudonimem albo do udostępniania go anonimowo
	- $\Box$ nienaruszalności treści i formy utworu oraz jego rzetelnego wykorzystania
	- $\Box$ decydowania o pierwszym udostępnieniu utworu publiczności
	- $\Box$ nadzoru nad sposobem korzystania z utworu
- a se W przypadku programów komputerowych wyrażają się w prawie do:
	- $\Box$ autorstwa utworu
	- $\Box$  oznaczenia utworu swoim nazwiskiem lub pseudonimem albo do udostępniania go anonimowo

#### Autorskie prawa majątkowe (ang. copyright)

- **Contract**  Uprawnienia przysługujące twórcy utworu (w określonych przypadkach - wydawcy lub producentowi), ze szczególnym uwzględnieniem kwestii ekonomicznych tych uprawnień
- $\mathcal{L}_{\mathcal{A}}$  Zgodnie z ustawą twórcy przysługuje wyłączne prawo do korzystania z utworu i rozporządzania nim na wszystkich polach eksploatacji oraz do wynagrodzenia za korzystanie z utworu:
	- $\Box$ w zakresie utrwalania i zwielokrotniania utworu
	- $\Box$  w zakresie obrotu oryginałem albo egzemplarzami, na których utwór utrwalono
	- $\Box$ w zakresie rozpowszechniania utworu
- **The Contract of the Contract of the Contract of the Contract of the Contract of the Contract of the Contract o**  Czas trwania praw majątkowych:
	- $\Box$ 70 lat (po śmierci twórcy lub od daty pierwszego rozpowszechnienia)
	- $\Box$ 50 lat (programy RTV, fonogramy, wideogramy)
#### Ochrona danych osobowych

- **The Second**  Ochronę danych osobowych regulują:
	- $\Box$  prawo międzynarodowe - Rezolucje Zgromadzenia Ogólnego ONZ, Konwencja Rady Europy, Powszechna Deklaracja UNESCO, Rekomendacja OECD
	- $\Box$  prawo wspólnotowe - Dyrektywy oraz Rozporządzenie Parlamentu Europejskiego i Rady WE
	- $\Box$  prawo polskie - ustawa, Rozporządzenia Ministra Spraw wewnętrznych i Administracji, Rozporządzenie Prezydenta RP
- **Contract**  Ustawa o ochronie danych osobowych z dnia 10 maja 2018 r. (Dz.U. z <sup>2018</sup> r. poz. 1000, obowiązuje od 25 maja 2018 roku)
- $\mathcal{L}_{\mathcal{A}}$  Ustawa reguluje kwestie prawne związane z ochroną danych osobowych, a w szczególności zapewnia stosowanie przepisów ogólnego rozporządzenia o ochronie danych(RODO)

#### Pozycyjne systemy liczbowe: dziesiętny

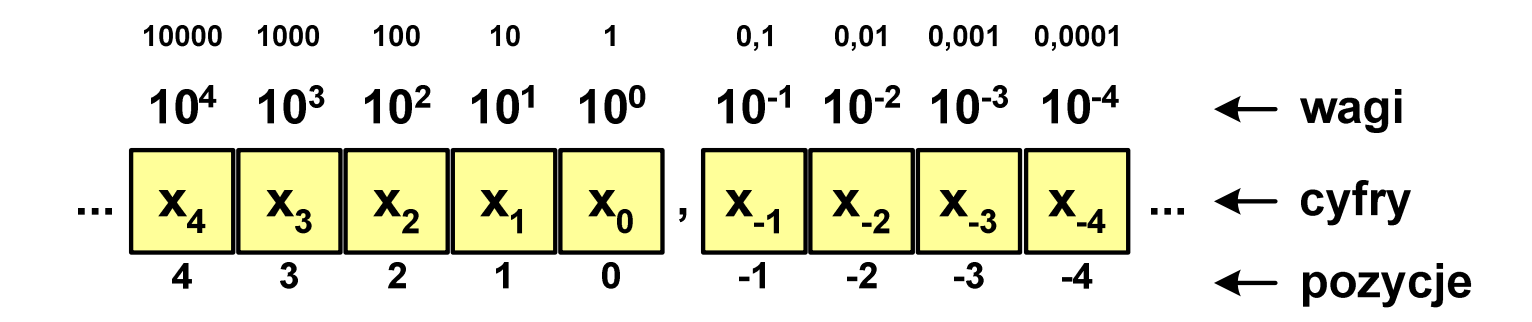

- $\mathcal{L}^{\text{max}}$ Podstawa:  $p = 10$ , dozwolone cyfry:  $D = \{0, 1, 2, 3, 4, 5, 6, 7, 8, 9\}$
- $\mathbf{r}$ Przykład:  $1408, 25_{(10)}$

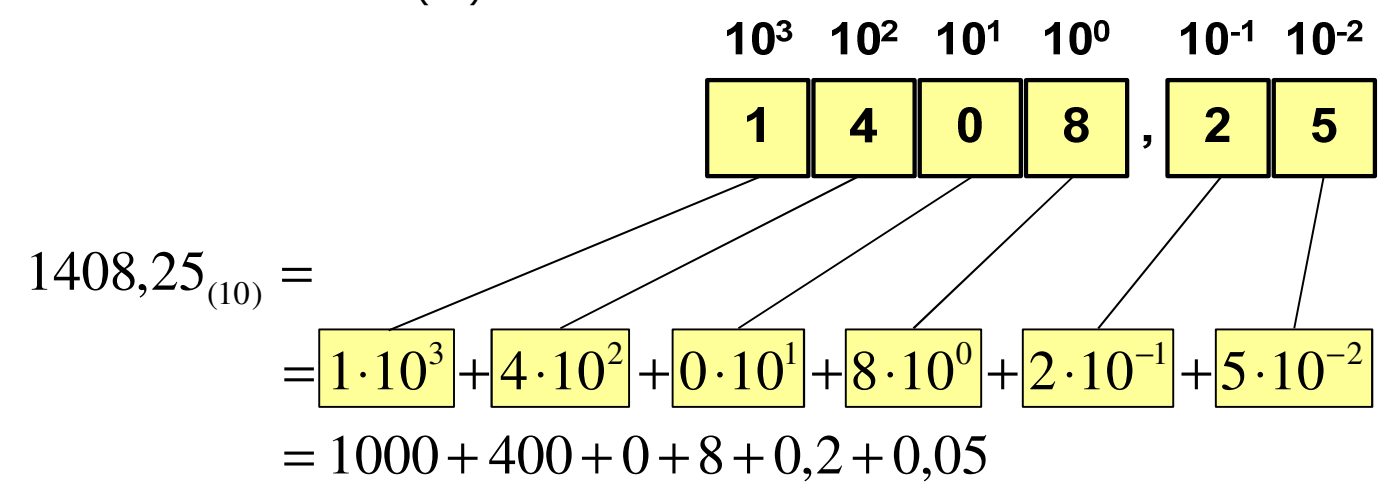

#### Pozycyjne systemy liczbowe: dwójkowy

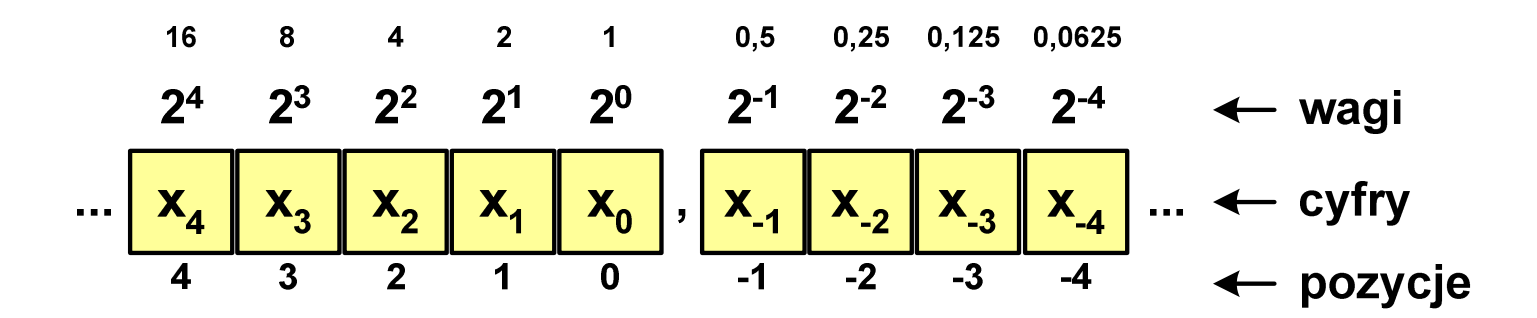

 $\mathbf{r}$ W systemie dwójkowym:  $p = 2$ ,  $D = \{0,1\}$ 

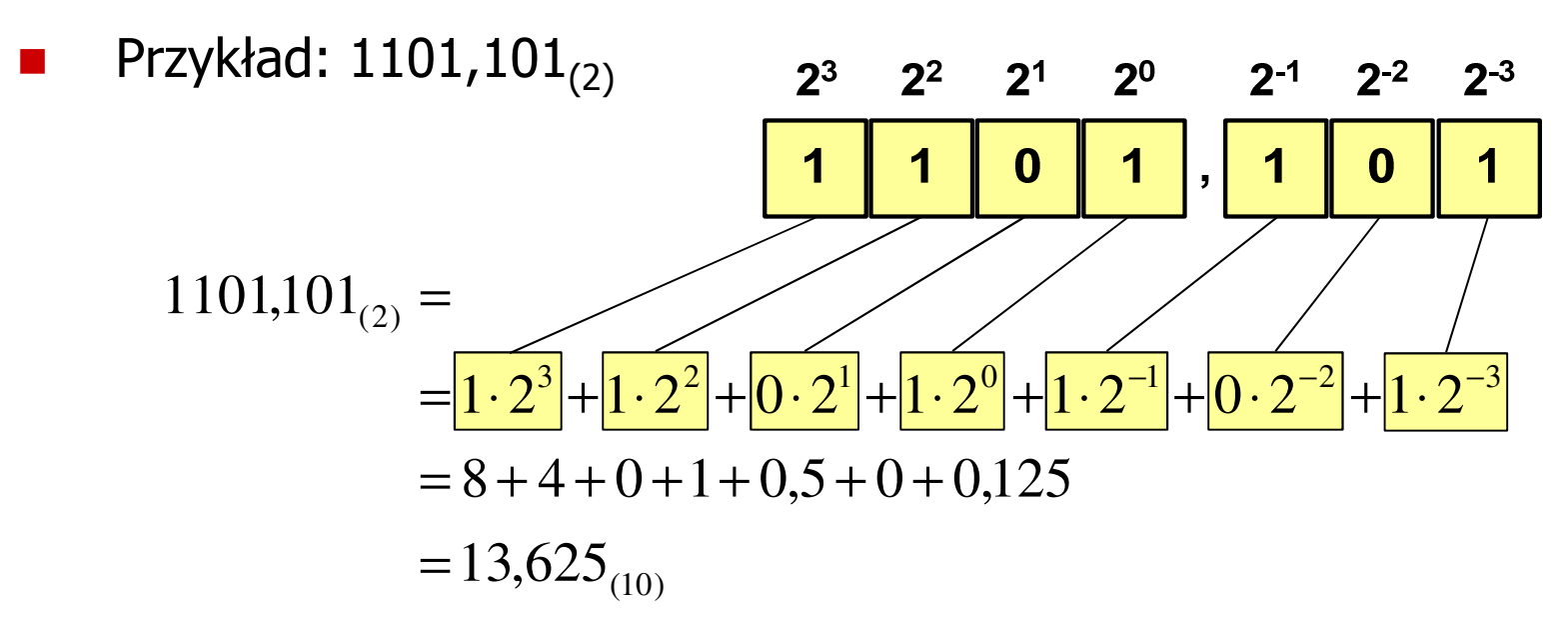

#### Pozycyjne systemy liczbowe

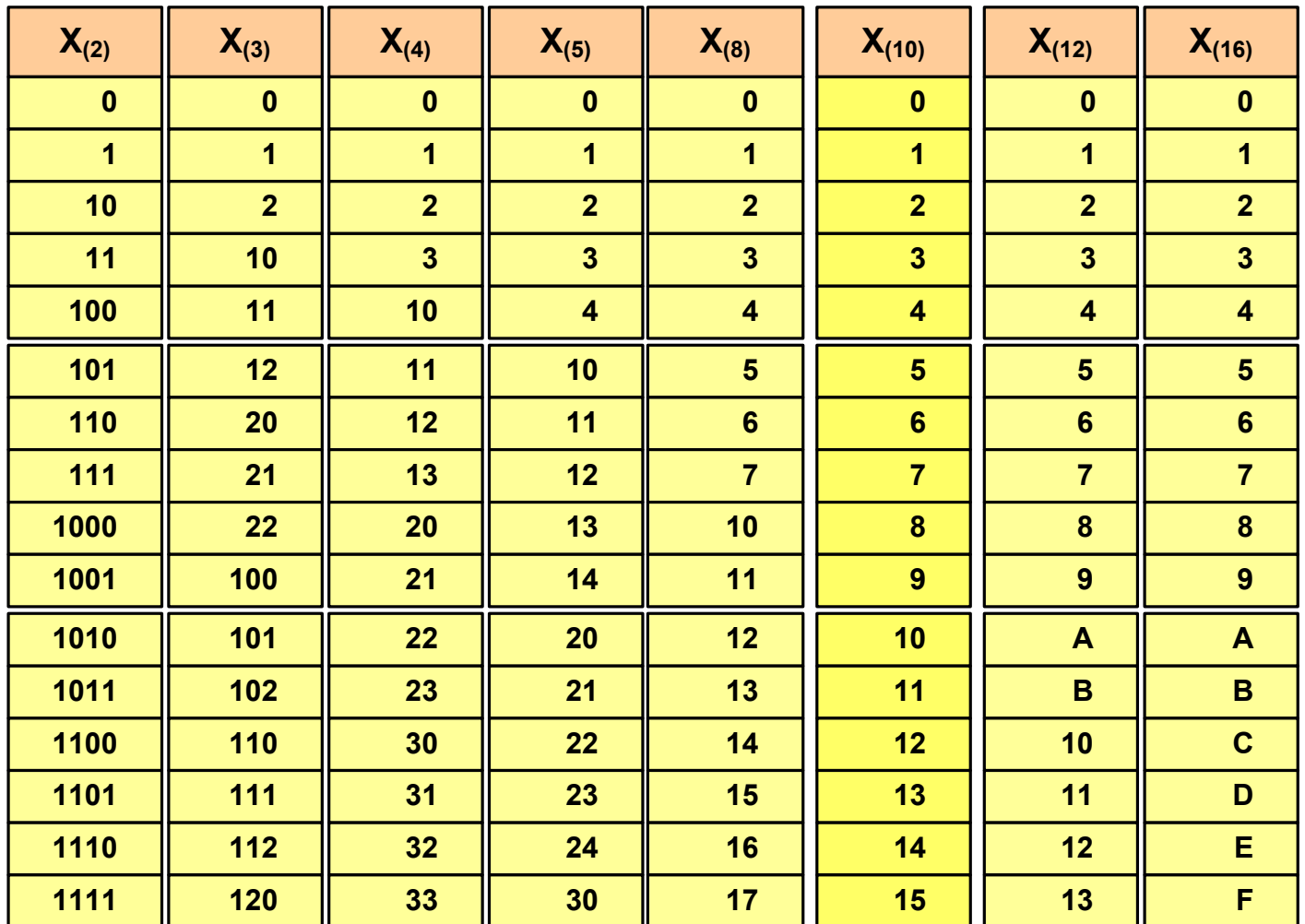

- $\mathcal{L}^{\text{max}}$  Algorytm Hornera
	- $\Box$ zamiana liczby z systemu  $p = 10$  na system  $p = 2$

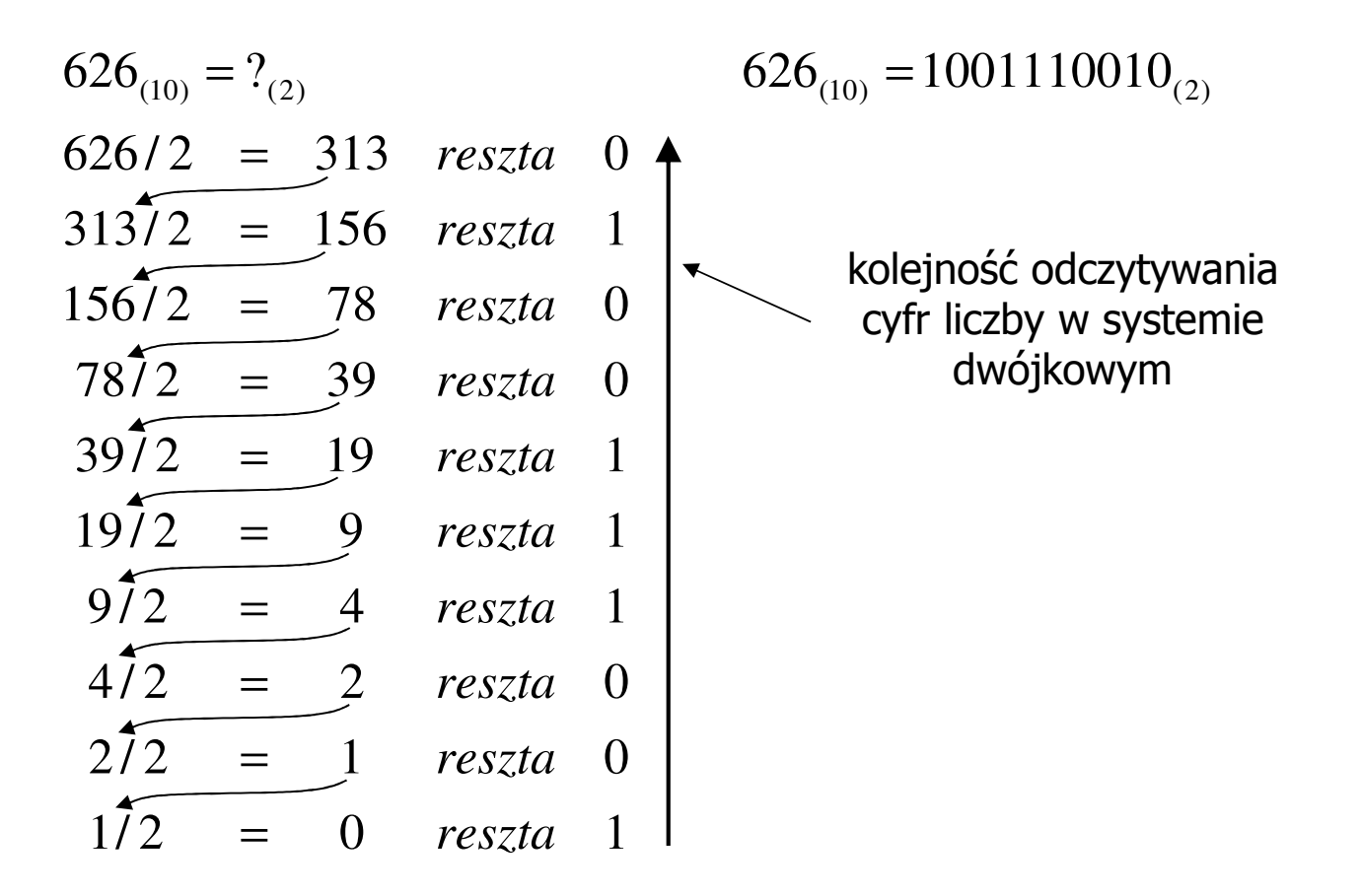

- $\mathcal{L}_{\mathcal{A}}$  Algorytm Hornera
	- $\Box$ zamiana liczby z systemu  $p = 10$  na system  $p = 7$

$$
626_{(10)} = ?(7)
$$
\n
$$
626/7 = 89 \text{ reszta } 3
$$
\n
$$
89/7 = 12 \text{ reszta } 5
$$
\n
$$
12/7 = 1 \text{ reszta } 5
$$
\n
$$
177 = 0 \text{ reszta } 1
$$

 $\Box$ zamiana liczby z systemu  $p = 10$  na system  $p = 14$ 

$$
626_{(10)} = ?(14)
$$
\n
$$
626/14 = 44 \text{ reszta}
$$
\n
$$
10 \rightarrow A
$$
\n
$$
44/14 = 3 \text{ reszta}
$$
\n
$$
3714 = 0 \text{ reszta}
$$
\n
$$
3 \rightarrow 3
$$

 $\mathcal{L}^{\text{max}}$ Konwersje pomiędzy systemem dwójkowym (2) i czwórkowym (4)

> {{{{{1 <sup>2</sup> 303 $(2)$  (4)  $110110011_{(2)} = 12303_{(4)}$ 01 | <sup>10</sup> | <sup>11</sup> | <sup>00</sup> | <sup>11</sup>  $110110011_{\odot}$  = ?  $\frac{1}{2}$   $\frac{3}{2}$   $\frac{0}{2}$   $\frac{3}{2}$  $(4)$  (2) 01 <sup>10</sup> <sup>11</sup> <sup>00</sup> <sup>11</sup>  $12303_{\odot}$  = ?  $3_{(4)}$  12303<sub>(4)</sub> = 110110011<sub>(2)</sub>

 $\mathbf{r}$ Konwersje pomiędzy systemem dwójkowym (2) i ósemkowym (8)

$$
10110011_{(2)} = ?_{(8)}
$$
\n
$$
263_{(8)} = ?_{(2)}
$$
\n
$$
010 \mid 110 \mid 011
$$
\n
$$
0110011_{(2)} = 263_{(8)}
$$
\n
$$
263_{(8)} = 10110011_{(2)}
$$

 $\mathcal{L}_{\mathcal{A}}$ Konwersje pomiędzy systemem dwójkowym (2) i szesnastkowym (16)

> {{5 $(2)$   $(16)$ <mark>0</mark>101 | 1010  $1011010_{\odot}$  = ?  $n = 5A$ Α $\frac{5}{0101}$   $\frac{A}{1010}$  $(16)$   $\cdot (2)$  $5A_{\alpha\alpha}=?$  $1011010_{(2)} = 5A_{(16)}$  $2\Gamma_{(16)}$  )  $2\Gamma_{(16)}$  –  $1011010(2)$  $5A_{40} = 1011010$

#### Jednostki informacji - bit

- $\blacksquare$ ■ Bit (ang. binary digit) - podstawowa jednostka informacji<br>stosowana w informatyce i telekomunikacji stosowana w informatyce i telekomunikacji
- $\mathcal{L}^{\mathcal{L}}$  Bit przyjmuje jedną z dwóch wartości:
	- $\Box$  0 (zero)
	- $\Box$ 1 (jeden)
- 
- $\mathcal{L}_{\mathcal{A}}$ Bit jest tożsamy z cyfrą w systemie dwójkowym
- $\mathcal{L}_{\mathcal{A}}$  Oznaczenia bitów:
	- -"b" - zalecenie standardu IEEE 1541 z 2002 roku<br>hit" - zalecenie standardu IEC 60007
	- -"bit" zalecenie standardu IEC 60027
- $\mathcal{L}_{\text{max}}$  Wielokrotności bitów (zgodnie z układem SI):
	- $\Box$ kilobit - kb (10 <sup>3</sup>), megabit - Mb (10 <sup>6</sup>), gigabit - Gb (10 9 )
	- **u** terabit Tb (10<sup>12</sup>), petabit Pb (10<sup>15</sup>), eksabit Eb (10<sup>18</sup>)

#### Jednostki informacji - bajt

- $\mathbf{r}$  Bajt (ang. byte) - najmniejsza adresowalna jednostka informacji pamięci komputerowej składająca się z bitów
- $\mathcal{L}_{\mathcal{A}}$  W praktyce przyjmuje się, że jeden bajt to 8 bitów (choć nie wynika to z powyższej definicji)

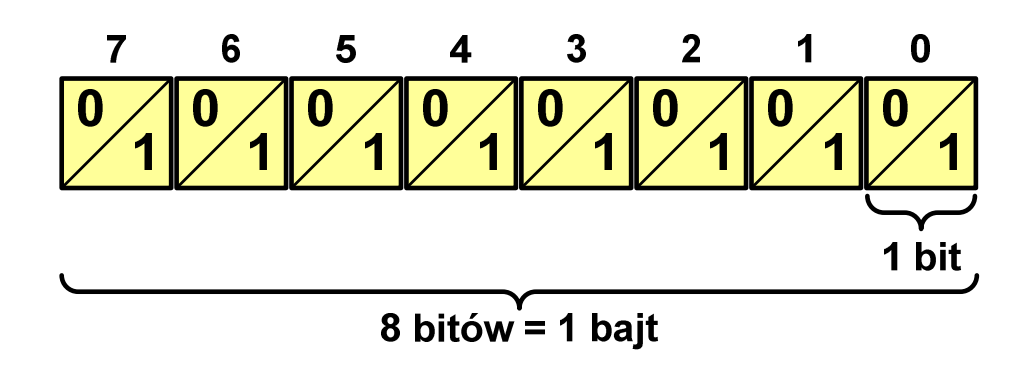

- **The Contract State** 8-bitowy bajt nazywany jest także oktetem
- **The Co** Za pomocą jednego bajtu można zapisać 256 różnych wartości:

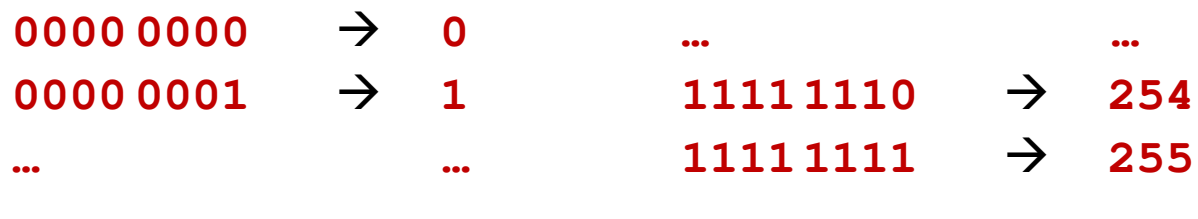

#### Jednostki informacji - bajt

**Contract**  Bajt można podzielić na dwie połówki 4-bitowe nazywane tetradami (ang. nibbles)

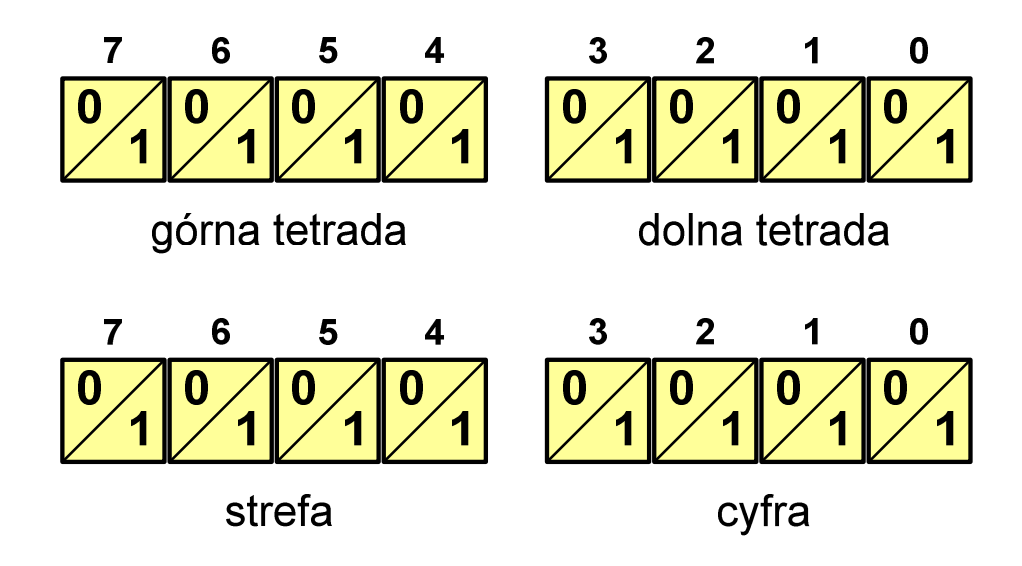

 $\mathcal{L}_{\rm{max}}$ ■ Najczęściej stosowanym skrótem dla bajtu jest wielka litera "B"<br>(waga: B oznacza też bela, ale cześciej używa się dB - decybel) (uwaga: <mark>B</mark> oznacza też bela, ale częściej używa się dB - decybe - decybel )

#### Jednostki informacji - bajt

#### $\mathcal{L}_{\mathcal{A}}$ Wielokrotności bajtów:

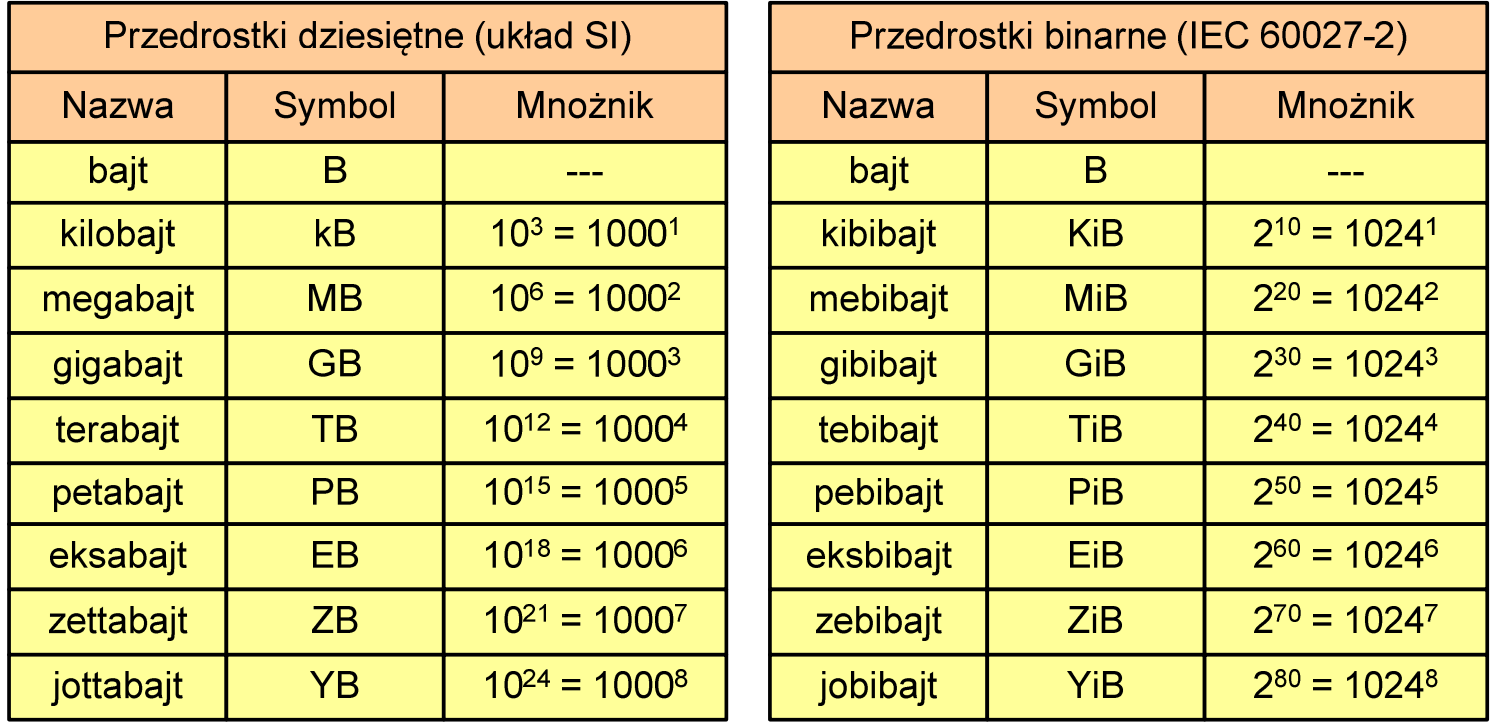

 $\mathcal{L}_{\mathcal{A}}$  Przedrostki binarne (dwójkowe) nie zostały przyjęte przez wszystkie środowiska zajmujące się informatyką

#### Jednostki informacji - przykłady

- $\blacksquare$ ■ Stosujemy mnożnik używany w informatyce (1024)
	- kB  $\rightarrow$  $1$  kB = 1 024 B
	- $MB \rightarrow B: 1 MB = 1024 \times 1024 = 1 048 576 B$
	- $\mathsf{GB}\rightarrow$  $\rightarrow$  B: 1 GB = 1024 × 1024 × 1024 = 1 073 741 824 B
	- $MB \to kB$ : 2 MB = 2  $\times$  1024 = 2 048 kB
	- $GB \rightarrow kB: 3 GB = 3 \times 1024 \times 1024 = 3145728 kB$
	- TB  $\rightarrow$  kB: 4 TB = 4  $\times$  1024  $\times$  1024  $\times$  1024 = 4 294 967 296 kB

#### Kodowanie

 $\blacksquare$  Kodowanie - proces przekształcania jednego rodzaju postaci informacji na inną postać

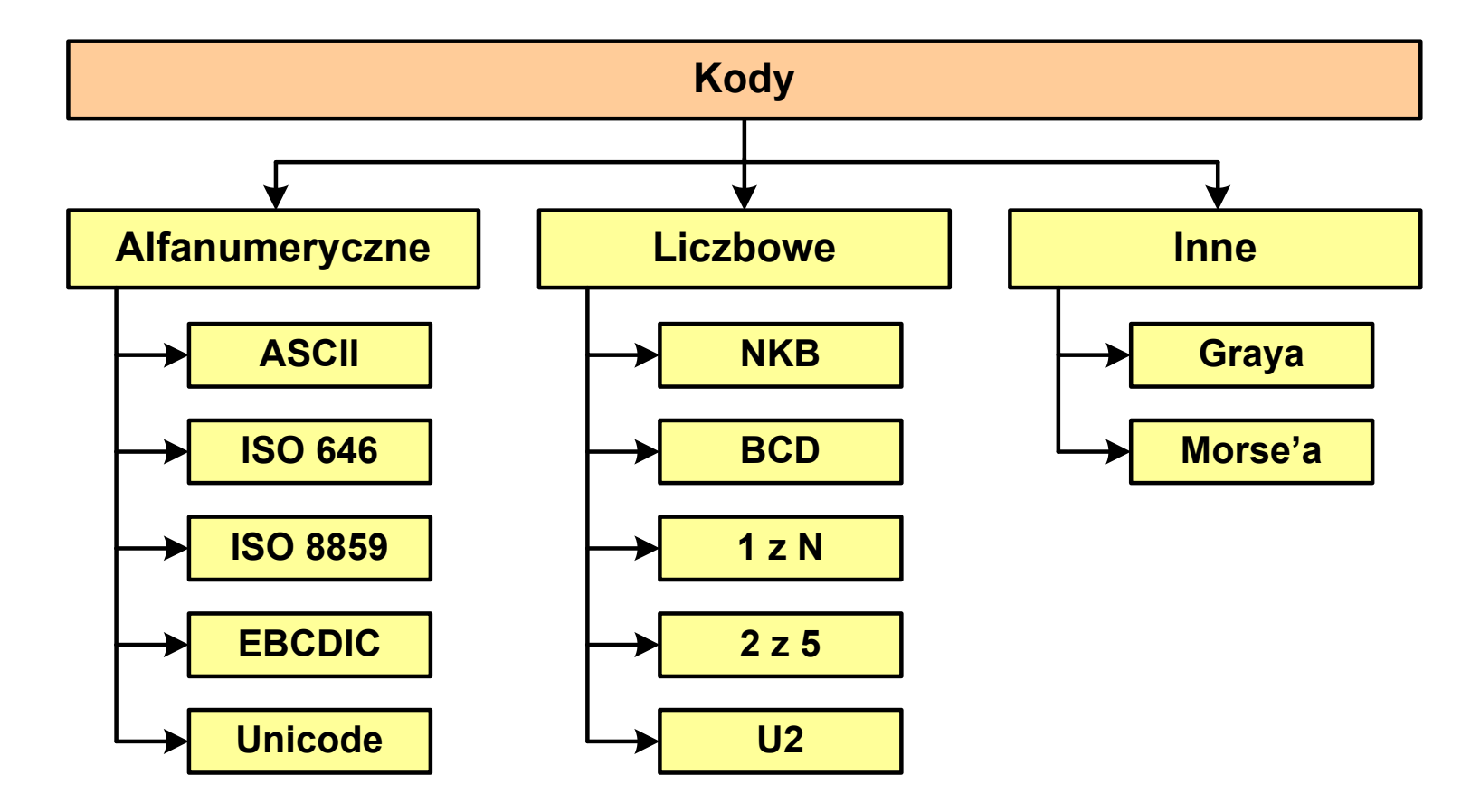

#### ASCII

- $\mathcal{L}^{\mathcal{L}}$ **ENDER AND ASCII - American Standard Code**<br>**Entimation Interchange** for Information Interchange
	- $\Box$  7-bitowy kod przypisujący liczby z zakresu 0-127:
		- literom (alfabet angielski)<br>- cyfrom
		- cyfrom
		- znakom przestankowym<br>- innym symbolom
		- innym symbolom
		- poleceniom sterującym
	- $\Box$  kody 0-31, 127 - 33 kody sterujące służące do sterowania urządzeniami typu drukarka czy terminal
	- $\Box$  kody 32-126 - 95 kodów tworzących zbiór znaków ASCII

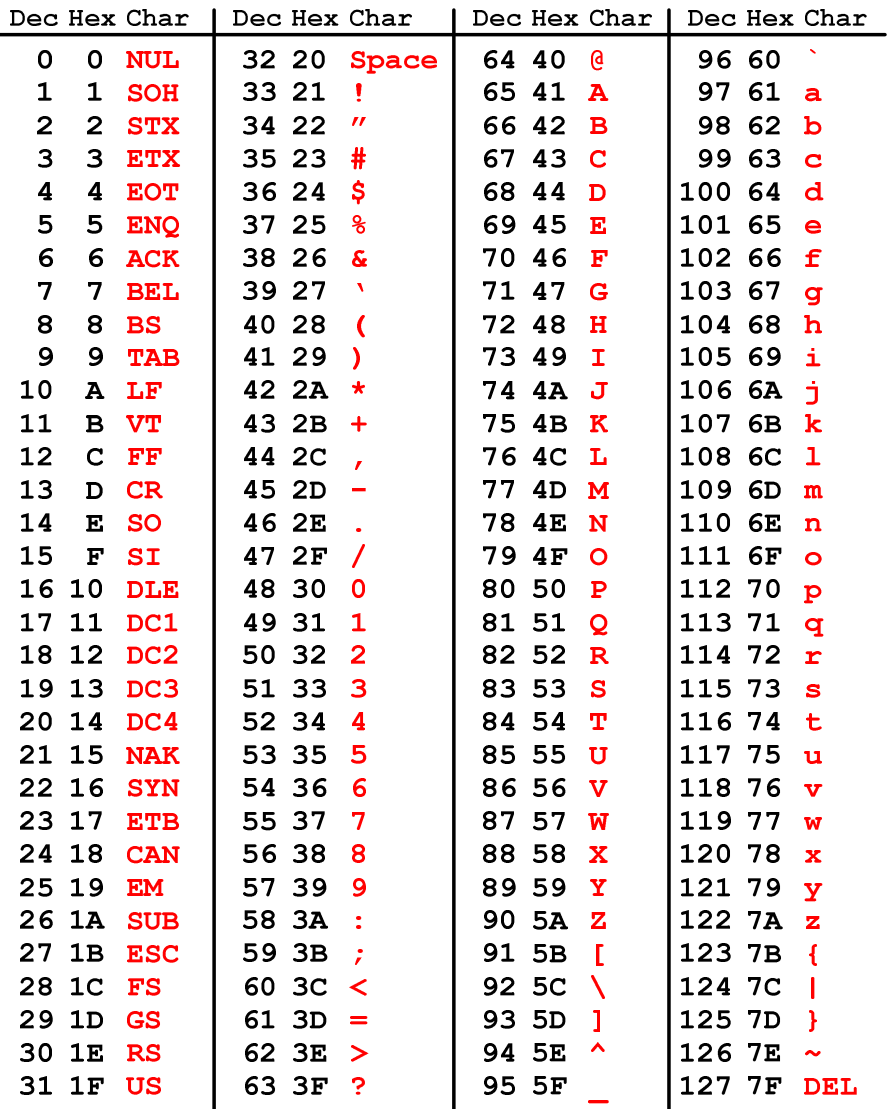

#### ISO/IEC 8859

- $\mathbf{r}$  ISO/IEC 8859 to zestaw standardów służących do kodowania znaków za pomocą 8 bitów
- **The Contract of the Contract of the Contract of the Contract of the Contract of the Contract of the Contract o**  Wszystkie zestawy ISO 8859 mają znaki 0-127 takie same jak ASCII, zaś pozycjom 128-159 przypisane są dodatkowe kody sterujące, tzw. C1 (nieużywane)
	- $\Box$ ISO 8859-1 (Latin-1) - alfabet łaciński dla Europy zachodniej
	- $\Box$ ISO 8859-2 (Latin-2) - łaciński dla Europy środkowej i wschodniej (Polska Norma)
	- $\Box$ ISO 8859-3 (Latin-3) - łaciński dla Europy południowej
	- $\Box$ ISO 8859-4 (Latin-4) - łaciński dla Europy północnej
	- $\Box$ ISO 8859-5 (Cyrillic) - dla cyrylicy
	- $\Box$ ISO 8859-6 (Arabic) - dla alfabetu arabskiego
	- $\Box$ ISO 8859-7 (Greek) - dla alfabetu greckiego
	- $\Box$ ISO 8859-8 (Hebrew) - dla alfabetu hebrajskiego
	- $\Box$ ...

### ISO/IEC 8859-2

- $\Box$ ISO/IEC 8859-2, Latin-2 ("środkowo", "wschodnioeuropejskie")
- $\Box$  przykład:
	- "A" kod:  $41_{(16)} = 40_{(16)} + 1_{(16)}$ "Ę" - kod: CA $_{(16)}$  = C0 $_{(16)}$  + A $_{(16)}$
- $\Box$  dostępne języki: bośniacki, chorwacki, czeski, węgierski, polski, rumuński, serbski, serbsko-chorwacki, słowacki, słoweński, górno- i dolnołużycki
- $\Box$  możliwość przedstawienia znaków w języku niemieckim i angielskim
- $\Box$ 191 znaków łacińskiego pisma
- $\Box$ kodowanie zgodne z Polską Normą

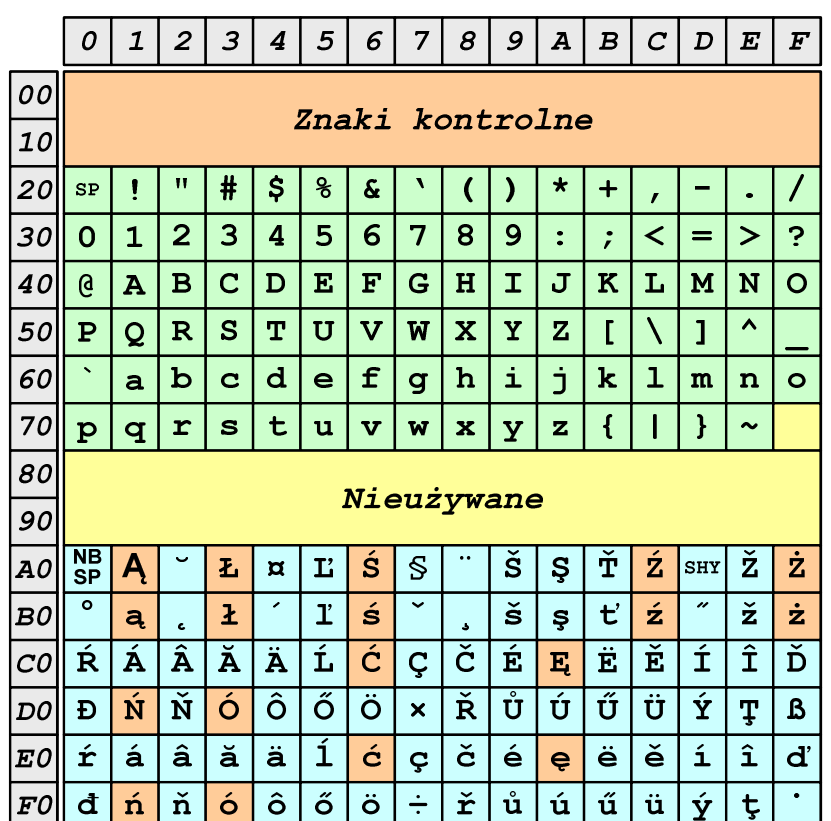

- SP spacja<br>NBSP twarda
- NBSP twarda spacja<br>SHY miekki dywiz (
- miękki dywiz (myślnik)

#### Unicode

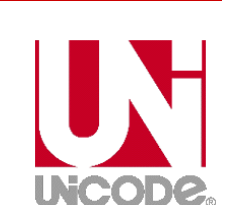

- $\mathcal{L}^{\text{max}}$  Unicode - komputerowy zestaw znaków mający obejmować wszystkie pisma i inne znaki (symbole muzyczne, techniczne, wymowy) używane na świecie
- **Contract**  Unicode przypisuje unikalny numer każdemu znakowi, niezależny od używanej platformy, programu czy języka
- $\mathcal{L}_{\mathcal{A}}$ Konsorcjum: http://www.unicode.org
- $\mathcal{L}^{\text{max}}$ Pierwsza wersja: Unicode 1.0 (październik 1991)
- **The Contract State**  Ostatnia wersja: Unicode 11.0.0 (5 czerwca 2018)
	- $\Box$  The Unicode Consortium. The Unicode Standard, Version 11.0.0, (Mountain View, CA: The Unicode Consortium, 2018)
	- $\Box$ https://www.unicode.org/versions/Unicode10.0.0/
	- $\Box$ Koduje 137.374 znaków

## Unicode - Zakresy

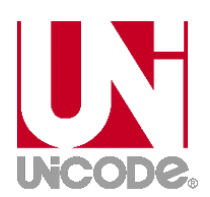

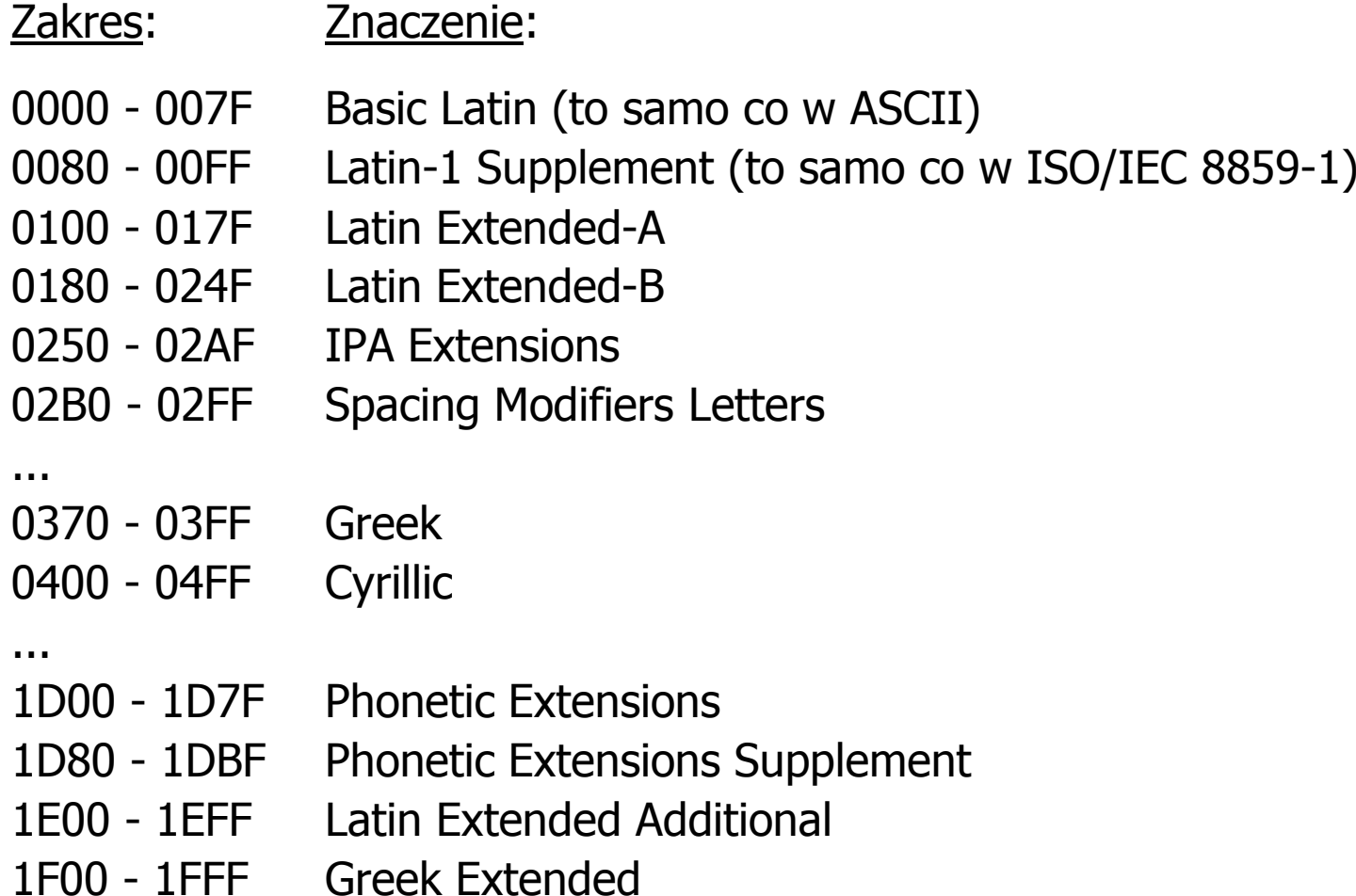

...

#### Unicode

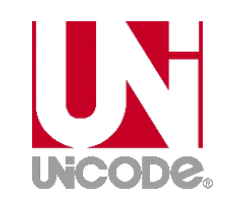

 $\mathcal{L}_{\mathcal{A}}$  Istnieją trzy metody kodowania (zapisu binarnego) różniące się liczbą bajtów przeznaczonych do opisania kodu znaku

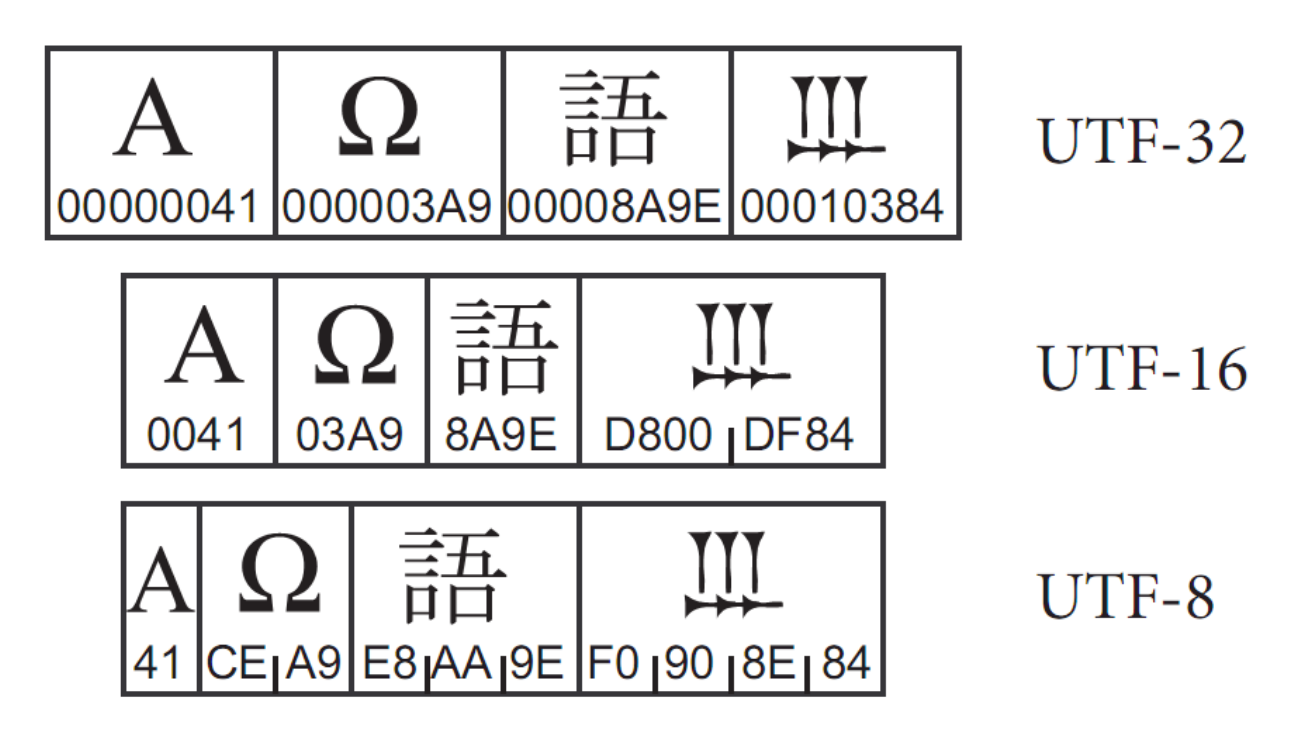

źródło: The Unicode Consortium. The Unicode Standard, Version 5.2.0

#### Unicode

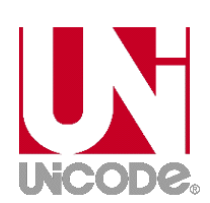

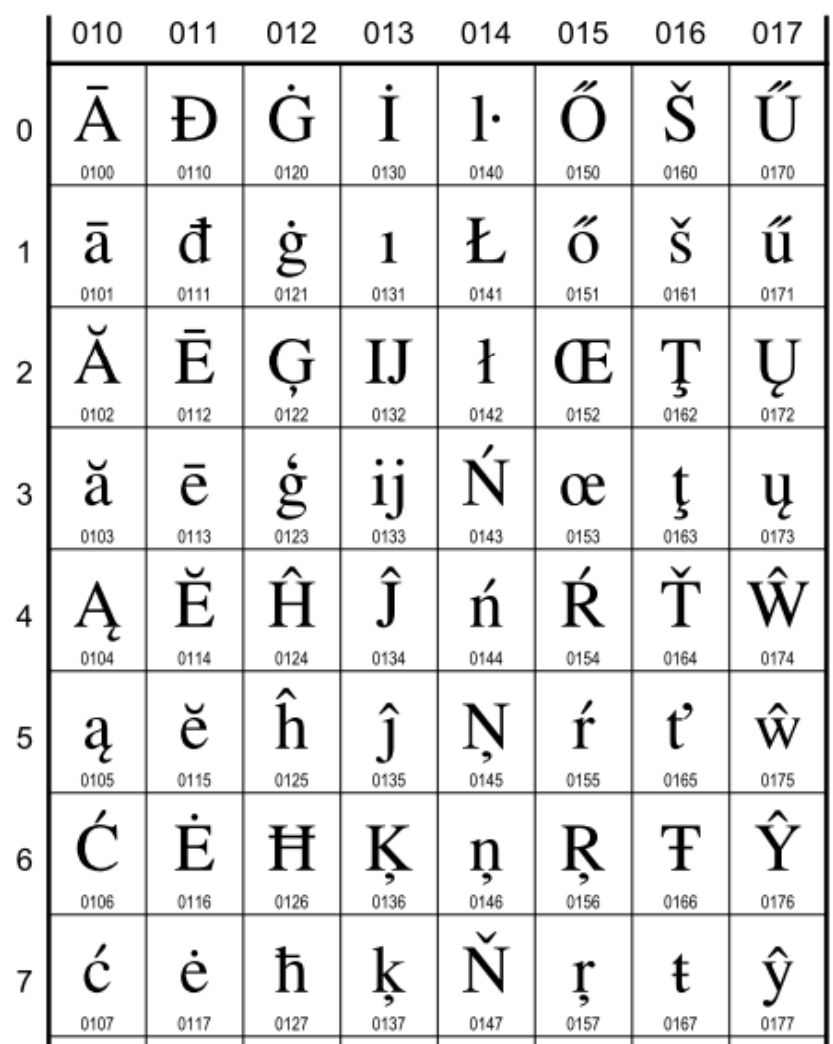

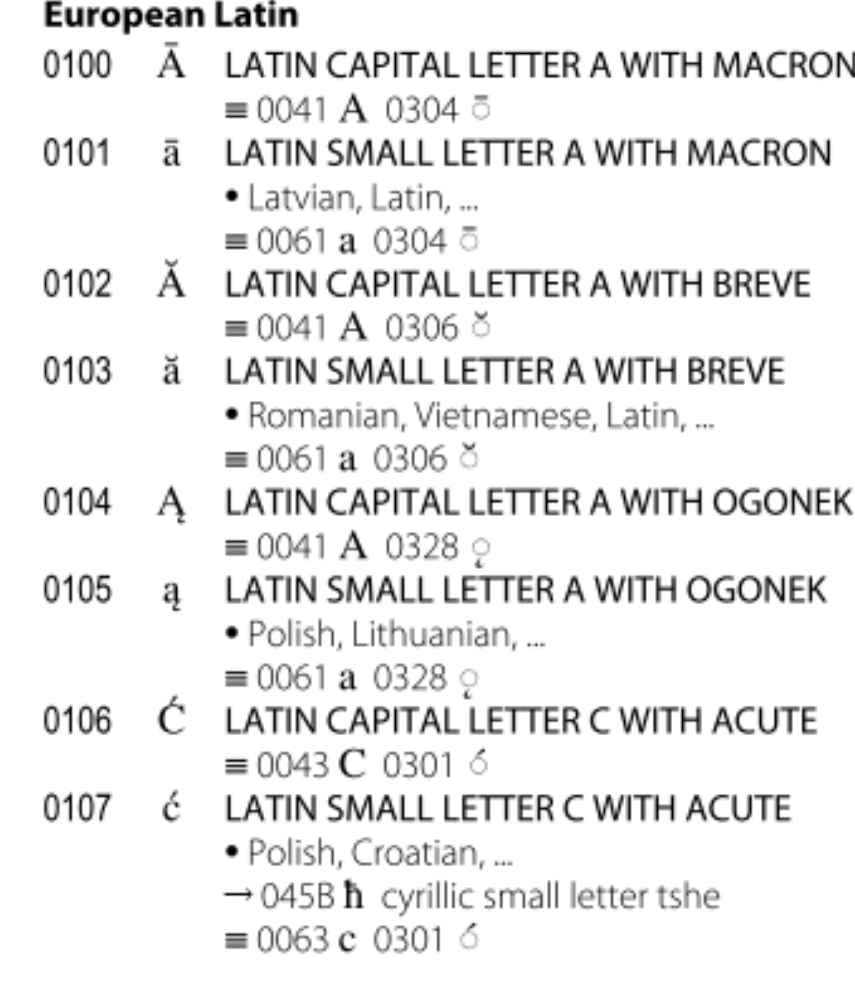

#### Kody alfanumeryczne - przykład

 $\blacksquare$ Tekst: Sala WE-110

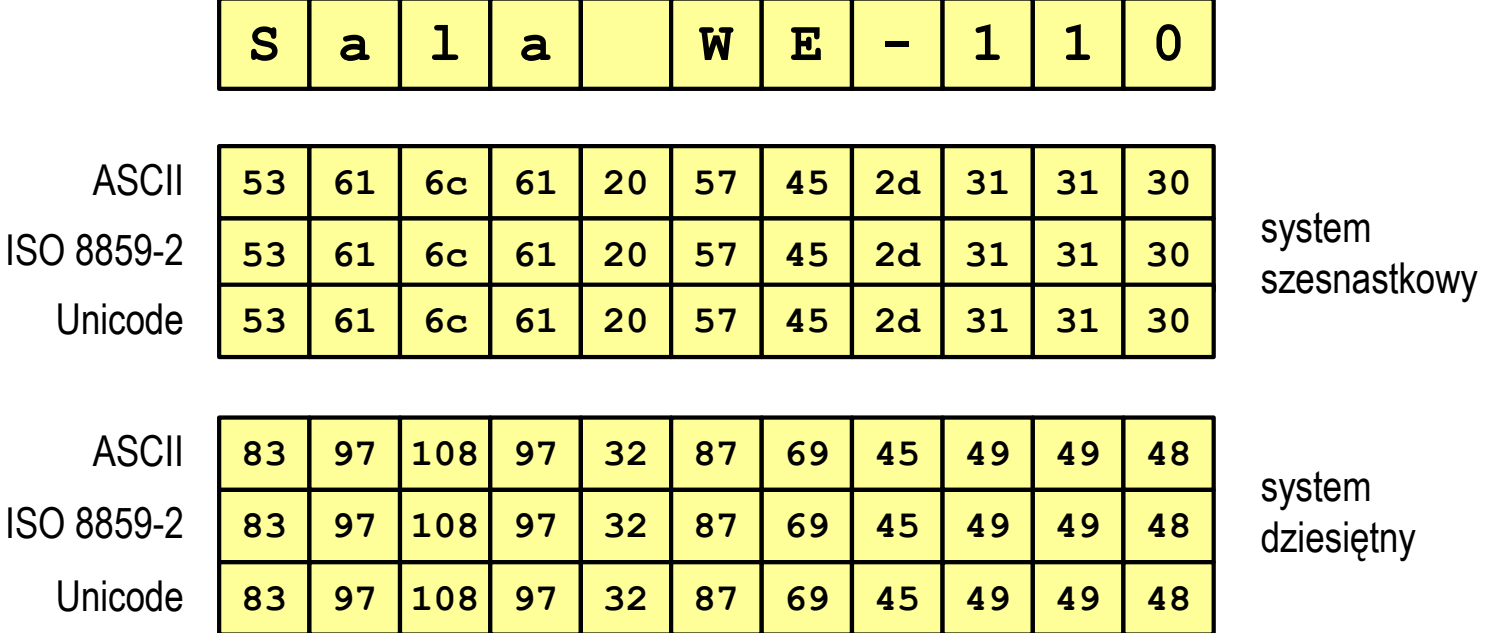

# Kody alfanumeryczne - przykład<br>■ Tekst: Żółty waż

 $\blacksquare$ Żółty wąż

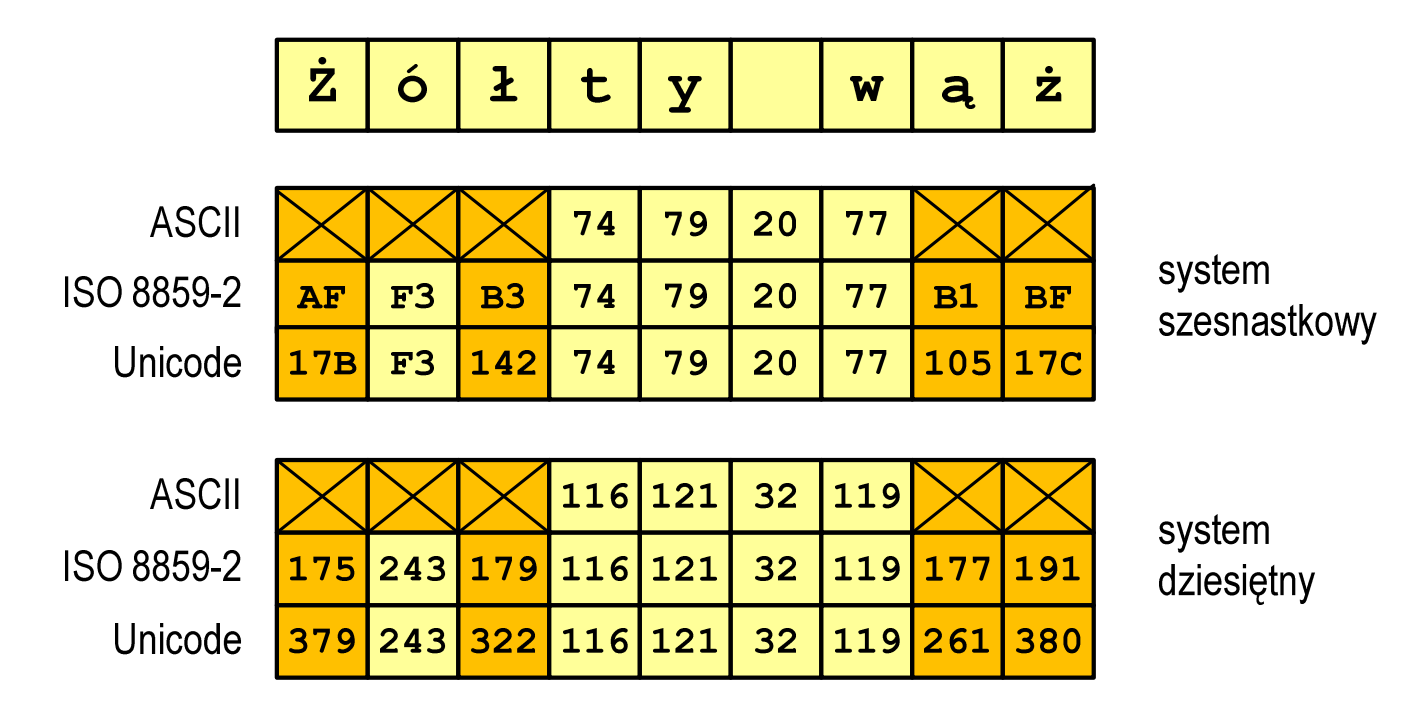

#### NKB (BCN) - liczby całkowite bez znaku

 $\mathcal{L}_{\mathcal{A}}$ Zapis liczby w systemie dwójkowym:

 $\blacksquare$ Używając n-bitów można zapisać liczbę z zakresu:

$$
\mathbf{X}_{(2)} = \langle 0, 2^n - 1 \rangle
$$

| $8$ -bitów  | $0$ ... 255                        |
|-------------|------------------------------------|
| $16$ -bitów | $0$ ... 65 535                     |
| $32$ -bity  | $0$ ... 4 294 967 295              |
| $64$ -bity  | $0$ ... 18 446 744 073 709 551 615 |

*18 trylionów 446 biliardów 744 biliony 73 miliardy 709 milionów 551 tysięcy 615* 

#### U2 - liczby całkowite ze znakiem

 $\blacksquare$ ZU2, uzupełnień do dwóch, two's complement

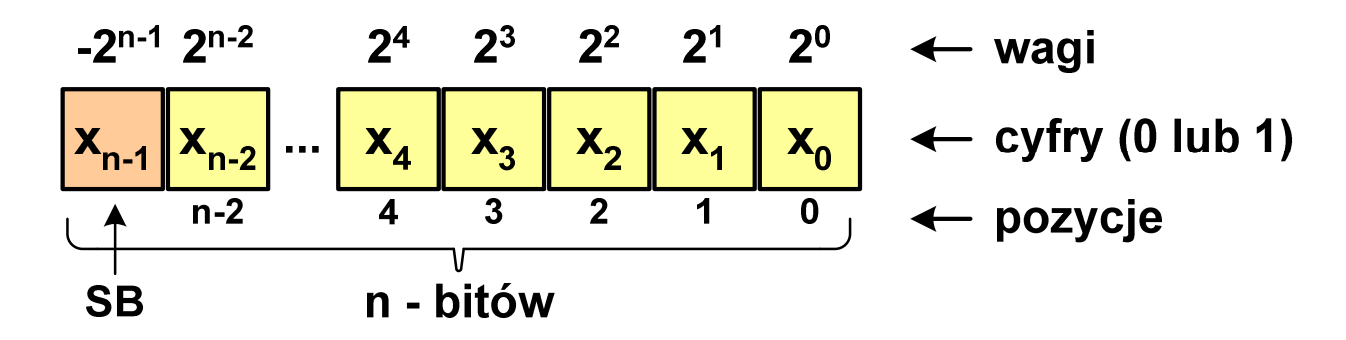

- **The Co** Najstarszy bit jest bitem znaku liczby: 0 - dodatnia, 1 - ujemna
- $\mathcal{L}_{\rm{max}}$ Wartość liczby:

$$
X_{(10)} = x_0 \cdot 2^0 + x_1 \cdot 2^1 + x_2 \cdot 2^2 + ... + x_{n-2} \cdot 2^{n-2} + x_{n-1} \cdot (-2^{n-1})
$$

#### U2 - liczby całkowite ze znakiem

- **COL**  Zamiana liczby dziesiętnej na kod U2:
	- $\mathcal{L}_{\mathcal{A}}$ liczba dodatnia

$$
75_{(10)} = ?_{(U2)}
$$

zamieniamy liczbę na NKB

 $75_{\scriptscriptstyle (10)} = 1001011_{\scriptscriptstyle (\mathrm{NKB})}$ 

 $\mathcal{L}_{\mathcal{A}}$ dodajemy bit znaku: 0

 $75_{(10)} = 01001011_{(U2)}$ 

liczba ujemna

 $\overline{\phantom{0}}$  /  $J_{(10)}$   $\overline{\phantom{0}}$   $\cdot$   $(U_2)$  $-75_{(10)} = ?$ 

■ zamieniamy moduł liczby na U2

$$
\left| -75_{(10)} \right| = 75_{(10)} = 01001011_{(U2)}
$$

 negujemy wszystkie bity i dodajemy 1  $75_{(10)} = 10110101_{(U2)}$  $+1\colon$ <u>:</u> negacja : 10110100 01001011−=

#### **BCD**

- **COL** Binary-Coded Decimal - dziesiętny zakodowany dwójkowo
- $\mathcal{L}_{\mathcal{A}}$ ■ BCD - sposób zapisu liczb polegający na zakodowaniu kolejnych<br>cyfr liczby dziesietnej w 4-bitowym systemie dwójkowym (NKB) cyfr liczby dziesiętnej w 4-bitowym systemie dwójkowym (NKB)
- $\mathbf{r}$ Istnieje kilka wariantów kodu BCD

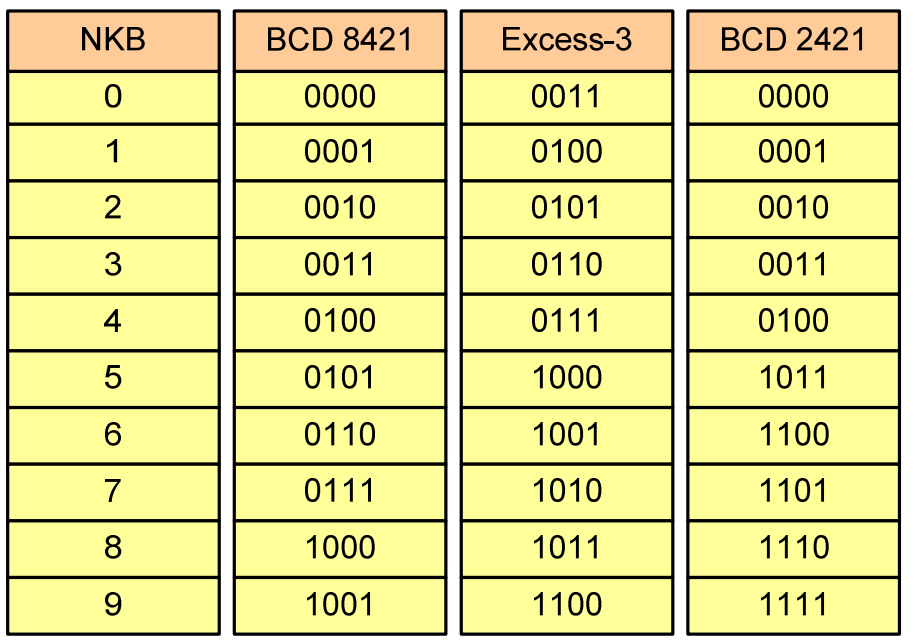

$$
168_{(10)} = ?(BCD)
$$
  

$$
\frac{1}{0001} \quad \frac{6}{0110} \quad \frac{8}{1000}
$$
  

$$
168_{(10)} = 000101101000_{(BCD)}
$$

 $\begin{array}{ccc} & \searrow & \searrow & \searrow \\ \hline 9 & & 5 & & 3 \end{array}$  $(BCD)$   $\rightarrow$   $\rightarrow$   $(10)$  $(BCD)$  (10)  $100101010011_{(BCD)} = 953$ 1001 <sup>0101</sup> <sup>0011</sup>  $1001 | 0101 | 0011_{(BCD)} = ?$ 

#### Zapis zmiennoprzecinkowy liczby rzeczywistej

- **Contract**  Postać zmiennoprzecinkowa umożliwia zapis bardzo dużych lub bardzo małych liczb w prostszej i wygodniejszej formie
	- $\Box$  $12\,000\,000\,000\,000$ <br>-30 000 000 000 000 000 000 = -3,0·10<sup>19</sup>  $\Box$ -30 000 000 000 000 000 000 = -30  $\Box$ 0,000 000 000 001  $= 1.0 \cdot 10^{-12}$
- $\mathcal{L}^{\text{max}}$ Zapis liczby zmiennoprzecinkowej ma postać

 $^{\textrm{S}}\cdot\textrm{M}\cdot\textrm{B}^{\textrm{E}}$  $L=(-1)^{3} \cdot M \cdot B$ 

gdzie:

- S- znak liczby (ang. sign), przyjmuje wartość 0 lub 1
- M- mantysa (ang. mantissa), liczba ułamkowa
- B- podstawa systemu liczbowego (ang. base)
- E- wykładnik (ang. exponent), cecha, liczba całkowita

#### Postać znormalizowana zapisu liczby

 $\mathcal{L}_{\text{max}}$ Tę samą liczbę można zapisać w różnych sposób

 $243\!\cdot\!10^{1}$  = 24,3 $\cdot 10^{2}$  = 2,43 $\cdot 10^{3}$  = 0,243 $\cdot 10^{4}$ 

ш W postaci znormalizowanej mantysa spełnia nierówność:

 $B>$   $M\geq 1$ 

 $2,43\!\cdot\!10^3$ - to jest postać znormalizowana, gdyż:  $10 > |2,43| \ge 1$ 0,243·104 - to nie jest postać znormalizowana 24,3·102- to nie jest postać znormalizowana

#### Liczby zmiennoprzecinkowe w systemie binarnym

**Contract** Liczba bitów przeznaczonych na mantysę i wykładnik jest ograniczona

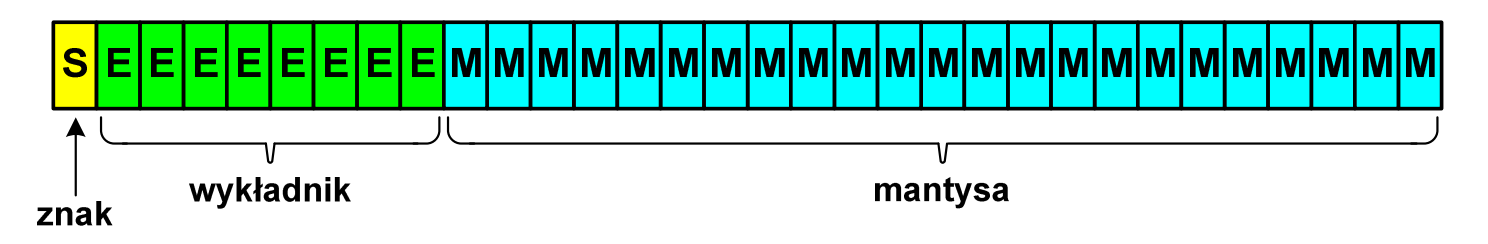

 $\mathbf{r}$ W systemie binarnym podstawa systemu jest stała:  $B = 2$ 

> $L = (-1)^S \cdot M \cdot 2^{E-BIAS}$  $= (-1)$   $\cdot$  M $\cdot$   $\angle$

- **Contract**  Wykładnik jest zapisywany jako wartość przesunięta o pewną stałą (ang. biased exponent) - zapis z przesuniętym wykładnikiem
- **The Contract of the Contract of the Contract of the Contract of the Contract of the Contract of the Contract o** Wartości przesunięcia: 127 (format 32-bit.), 1023 (format 64-bit.)

#### Standard IEEE 754

- $\blacksquare$  Standard opracowany w celu ujednolicenia operacji na liczbach zmiennoprzecinkowych na różnych platformach sprzętowych
- $\mathcal{L}_{\mathcal{A}}$ IEEE Std. 754-2008 - IEEE Standard for Floating-Point Arithmetic

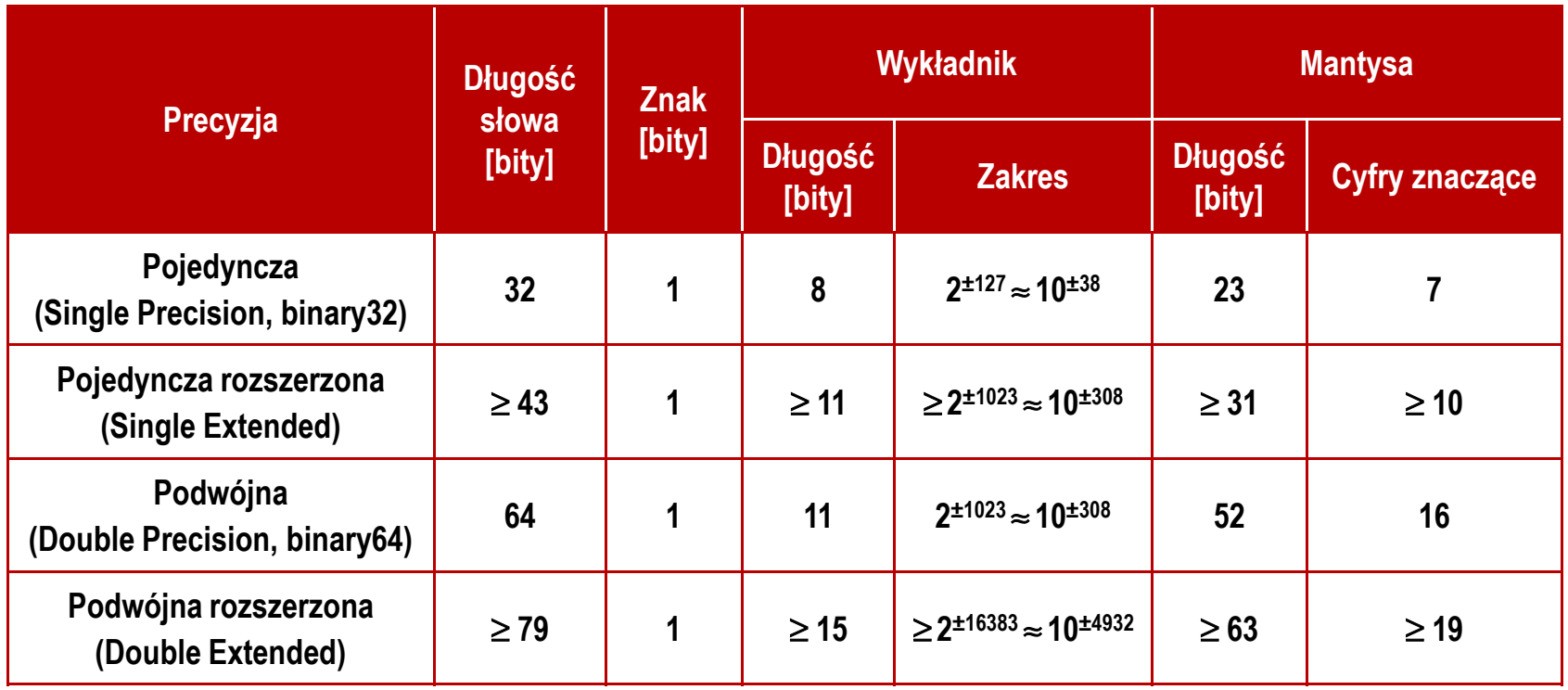

#### Standard IEEE 754 - liczby 32-bitowe

**COL** Liczba pojedynczej precyzji przechowywana jest na 32 bitach:

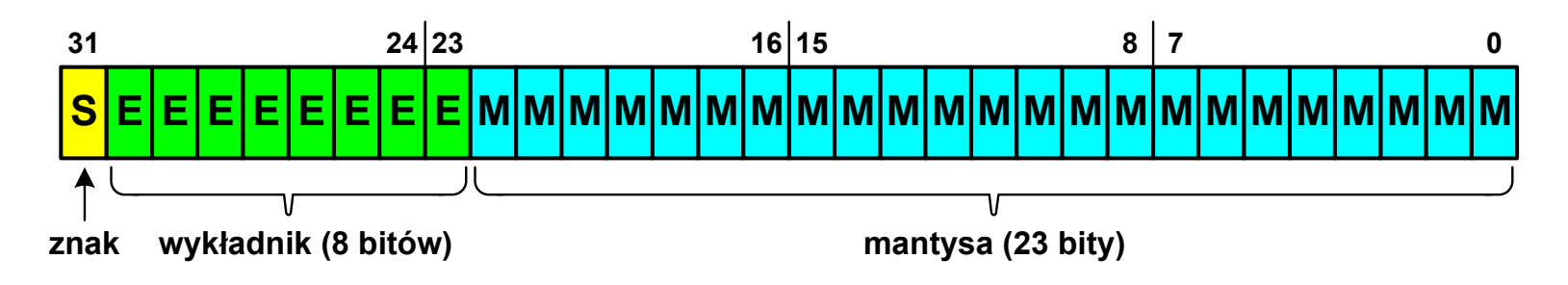

- m. Bit znaku: 0 - liczba dodatnia, 1 - liczba ujemna
- $\mathcal{L}^{\text{max}}$  Wykładnik zapisywany jest na z nadmiarem o wartości 127 i przyjmuje wartości od -127 do 128
- $\mathcal{L}_{\mathcal{A}}$ Mantysa w większości przypadków jest znormalizowana
- $\mathbf{r}$ ■ Mantysa zawiera się w przedziale 1 i 2, jej pierwszy bit jest zawsze równy 1 i nie jest zapamiętywany
- $\mathbf{r}$  Bit ten jest automatycznie uwzględniany podczas wykonywania obliczeń

#### Standard IEEE 754 - liczby 32-bitowe

- **The Second**  Przykład:
	- $\Box$  obliczmy wartość dziesiętną liczby zmiennoprzecinkowej  $010000101100100000000000000000000$ (IEEE754)  $= ?_{(10)}$
	- $\Box$ dzielimy liczbę na części

∽  $\longrightarrow$ −<br>
M – mantysa (tylko czesc ulamkowa) S−bit znaku E−wykladnik 0<sup>10000101</sup> <sup>10010000000000000000000</sup>

 $\Box$ określamy znak liczby

S=0−liczba dodatnia

 $\Box$  obliczamy wykładnik pamiętając, że w reprezentacji 32-bitowej nadmiar wynosi 127

$$
E = 10000101_{(2)} = 128 + 4 + 1 = 133 - \underbrace{127}_{\text{nadmiar}} = 6_{(10)}
$$

#### Standard IEEE 754 - liczby 32-bitowe

- $\mathcal{L}_{\text{max}}$  Przykład (cd.):
	- $\Box$  wyznaczamy mantysę dopisując na początku 1 (1 - część całkowita) i stawiając przecinek

M 1,10010000000000000000000 ==

$$
= 1 \cdot 2^{0} + 1 \cdot 2^{-1} + 1 \cdot 2^{-4} = 1 + 0.5 + 0.0625 = 1.5625_{(10)}
$$

 $\Box$  wartość dziesiętną liczby zmiennoprzecinkowej obliczamy według wzoru:

 $L = (-1)^S \cdot M \cdot 2^E$ 

 $\Box$ podstawiając otrzymujemy:

$$
S = 0, \qquad E = 6_{(10)}, \qquad M = 1,5625_{(10)}
$$

$$
L = (-1)^{0} \cdot 1,5625 \cdot 2^{6} = 100_{(10)}
$$

 $010000101100100000000000000000000_{(\mathrm{IEEE}754)}=100_{_{(10)}}$ 

#### Standard IEEE 754 - zero

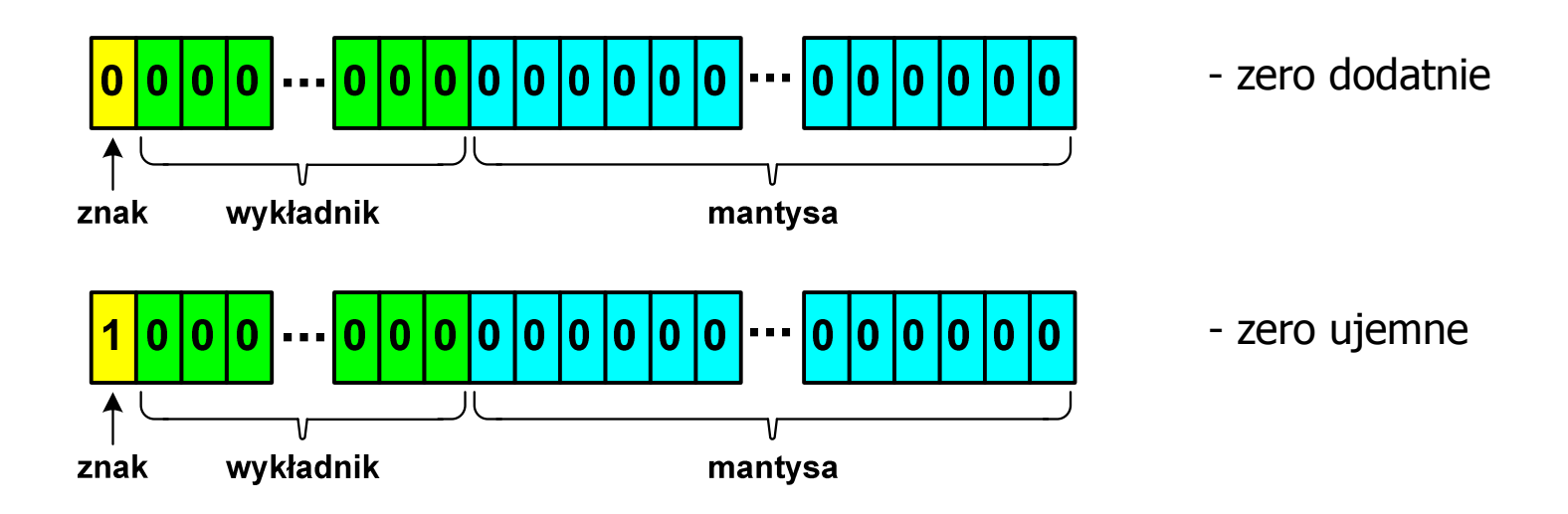

- $\Box$ bit znaku może przyjmować dowolną wartość
- $\Box$  przy porównaniach zero dodatnie i ujemne są traktowane jako równe sobie

#### Standard IEEE 754 - nieskończoność

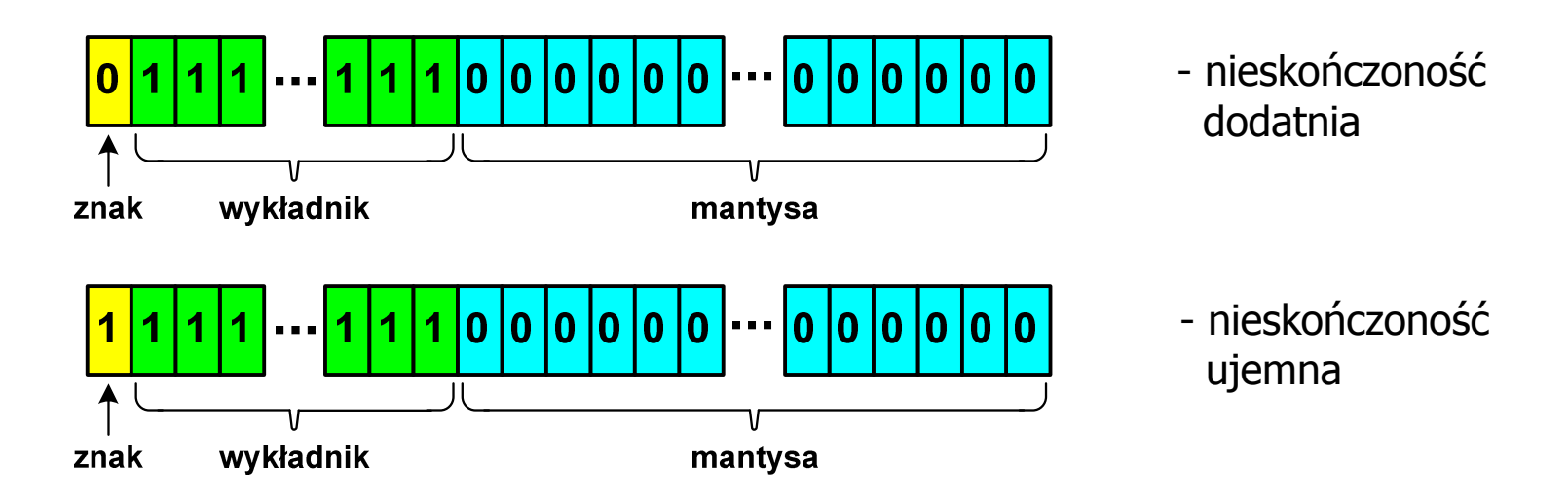

- $\Box$ bit znaku określa czy mamy nieskończoność dodatnią czy ujemną
- $\Box$  nieskończoność występuje w przypadku wystąpienia nadmiaru (przepełnienia) oraz przy dzieleniu przez zero
## Standard IEEE 754 - liczba zdenormalizowana

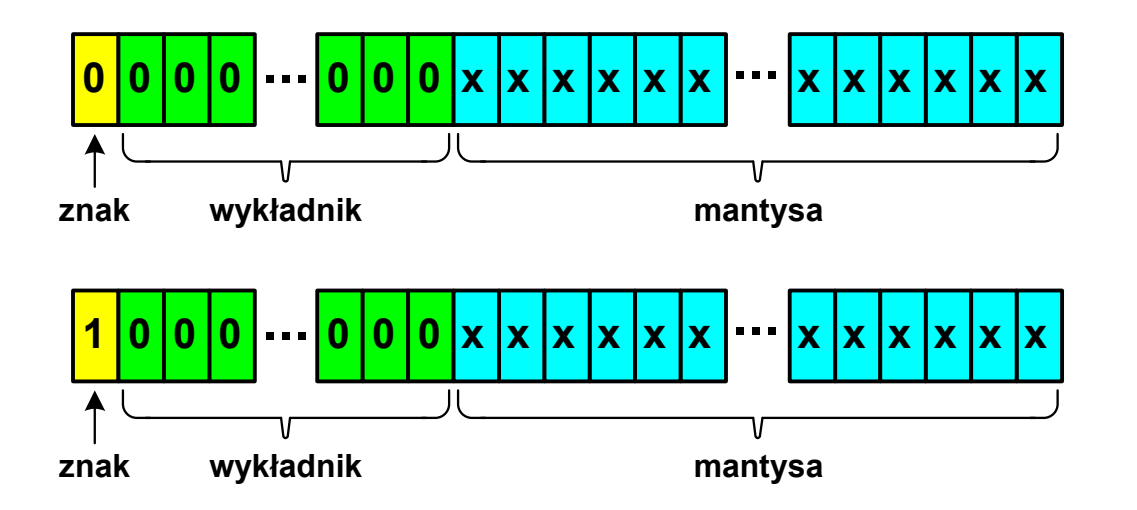

- $\Box$  pojawia się, gdy występuje niedomiar (ang. underflow), ale wynik operacji można jeszcze zapisać denormalizując mantysę
- $\Box$  wtedy mantysa nie posiada domyślnej części całkowitej równej 1, tzn. reprezentuje liczbę o postaci 0,xxx…xxx, a nie 1,xxx…xxx

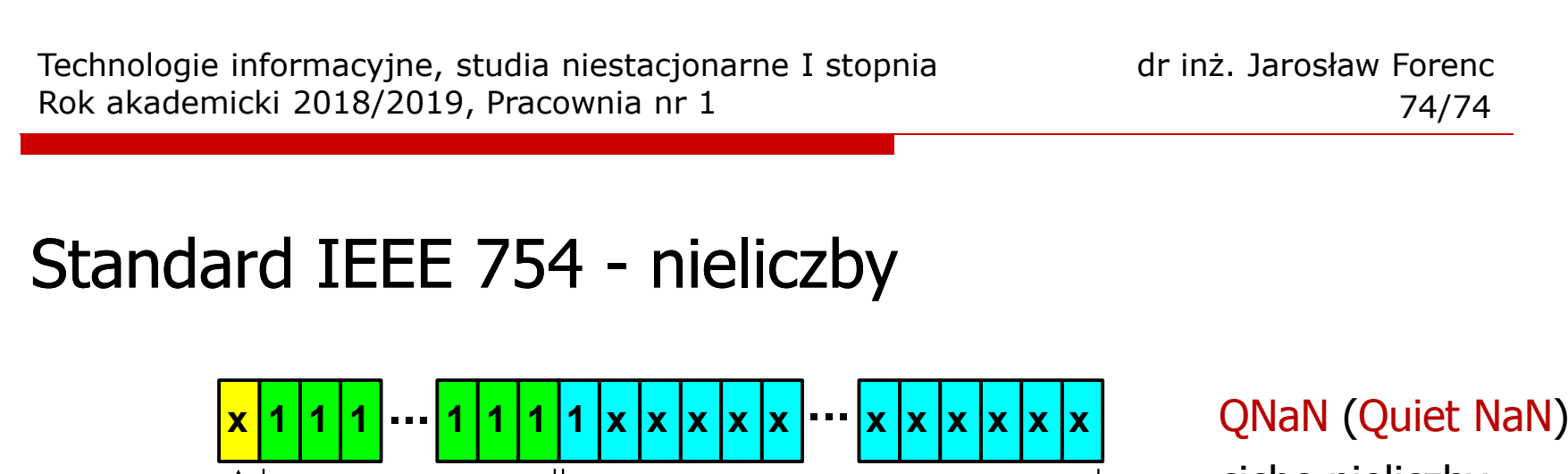

ciche nieliczby

- $\Box$ ciche nieliczby "przechodzą" przez działania arytmetyczne (ich wystąpienie nie powoduje przerwania wykonywania programu)
- $\Box$ najczęściej oznaczają wartość niezdefiniowaną

**wykładnik mantysa**

**znak**

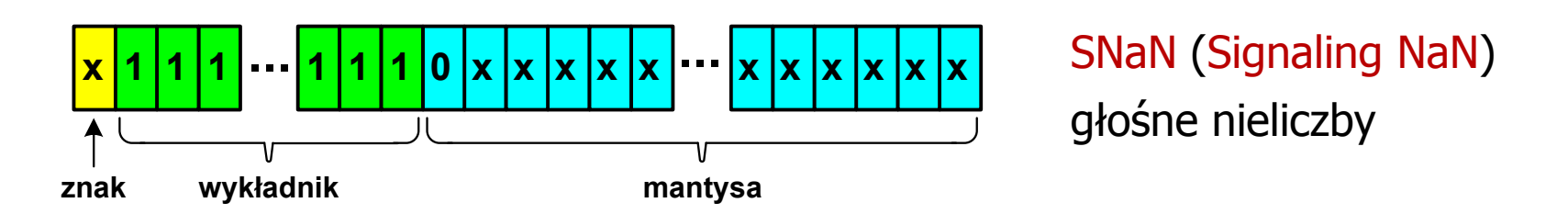

- $\Box$  powodują powstanie wyjątków w operacjach arytmetycznych i przerwanie wykonywania programu
- $\Box$ najczęściej oznaczają wartość niedozwoloną